#### Course overview

Digital Visual Effects, Spring 2009 *Yung-Yu Chuang* 2009/2/19

### **This course is NOT about …**

#### **Logistics**

- **Meeting time:** 2:20pm-5:20pm, Thursday
- Classroom: CSIE Room 104
- **Instructor:** Yung-Yu Chuang (cyy@csie.ntu.edu.tw)
- **Teaching assistants**: 李根逸
- Textbook: Readings from books, journals and proceedings.
- **Webpage**: (user name/password) http://www.csie.ntu.edu.tw/~cyy/vfx
- Mailing list: vfx@cmlab.csie.ntu.edu.tw subscribe via https://cmlmail.csie.ntu.edu.tw/mailman/listinfo/vfx/

#### **It isn't about photography**

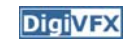

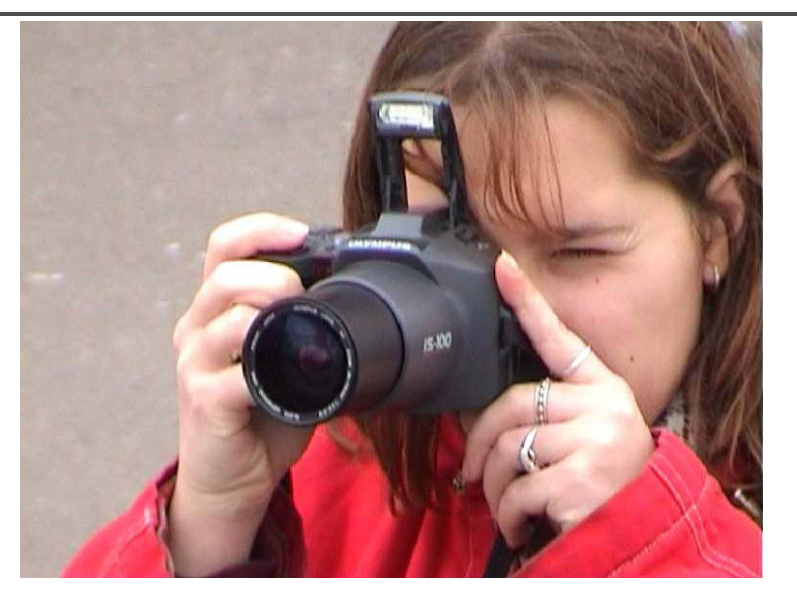

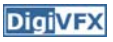

#### **It isn't about 3D animations**

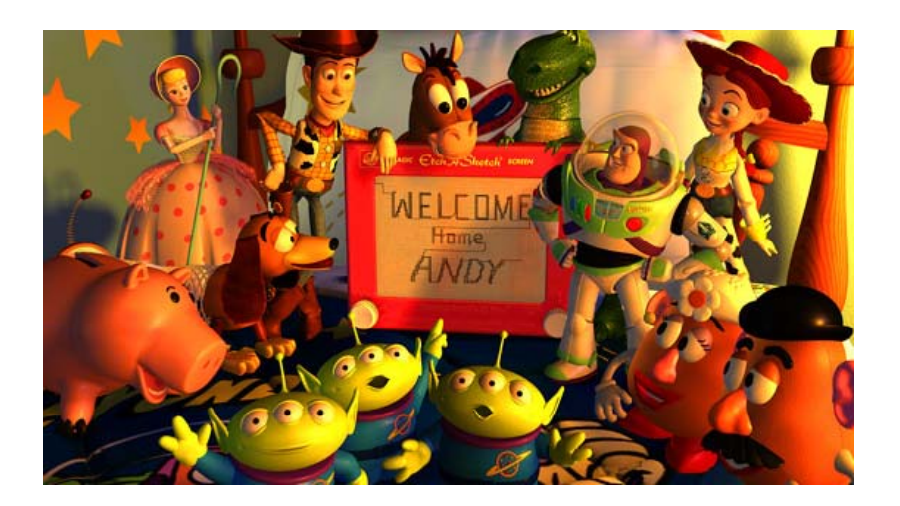

# **It isn't about watching movies**

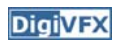

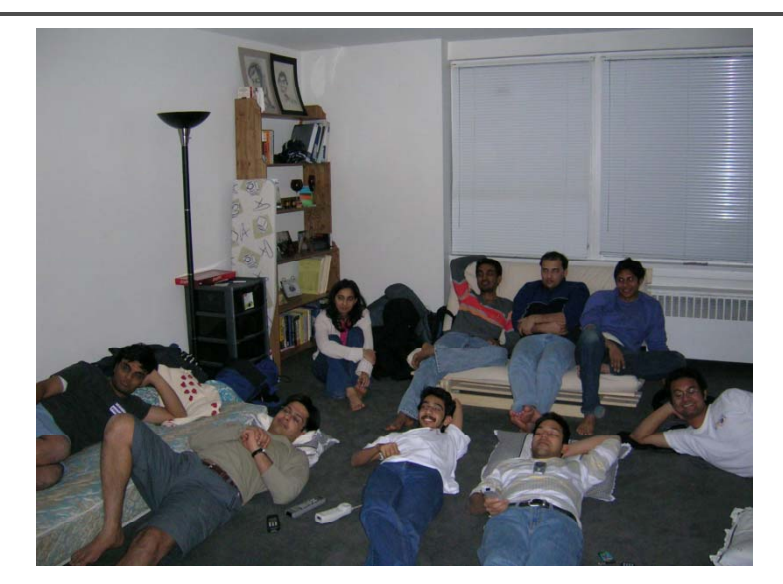

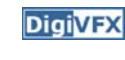

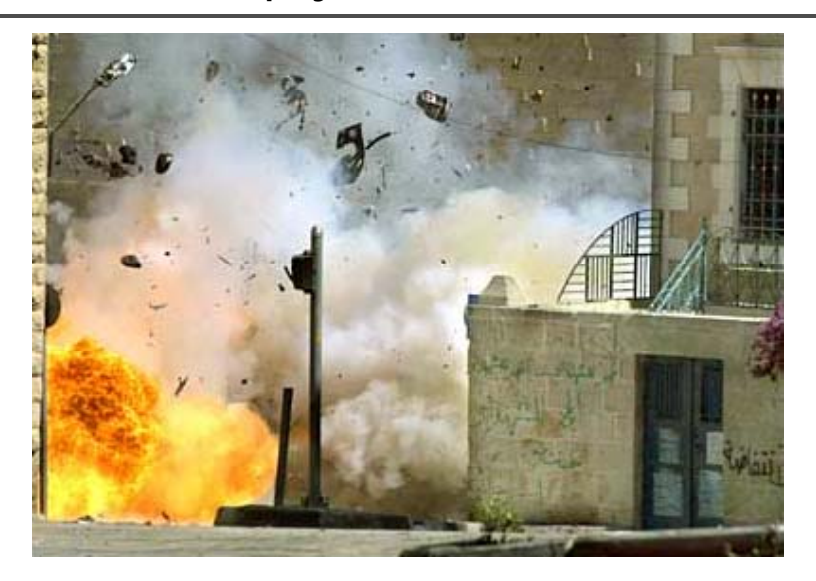

# **It isn't about physical effects It's not about industrial tricks**

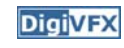

You will learn more about Taylor and Poisson than Lucas and Spielberg in this course. If you hear Lucas in the class, it is more likely to refer to Bruce Lucas, not George Lucas.

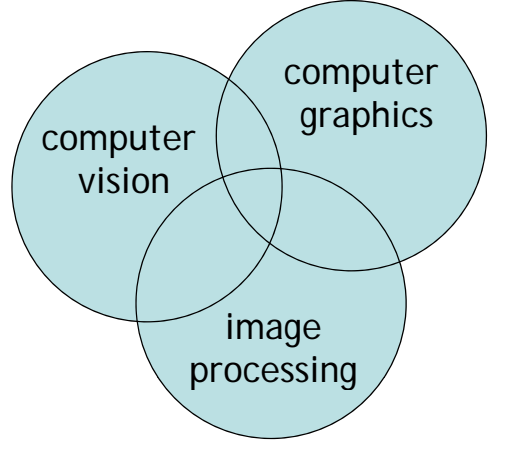

#### **Prerequisites**

**DigiVFX** 

**DigiVFX** 

- It is a *must* that you have programming experiences.
- It is a *must* that you have basic knowledge on linear algebra and probability
- It is a *plus* if you have background knowledge on computer vision, image processing and computer graphics.
- It is a *plus* if you have access to digital cameras and camcorders.

**This course is about …**

#### **Digital Visual Effects**

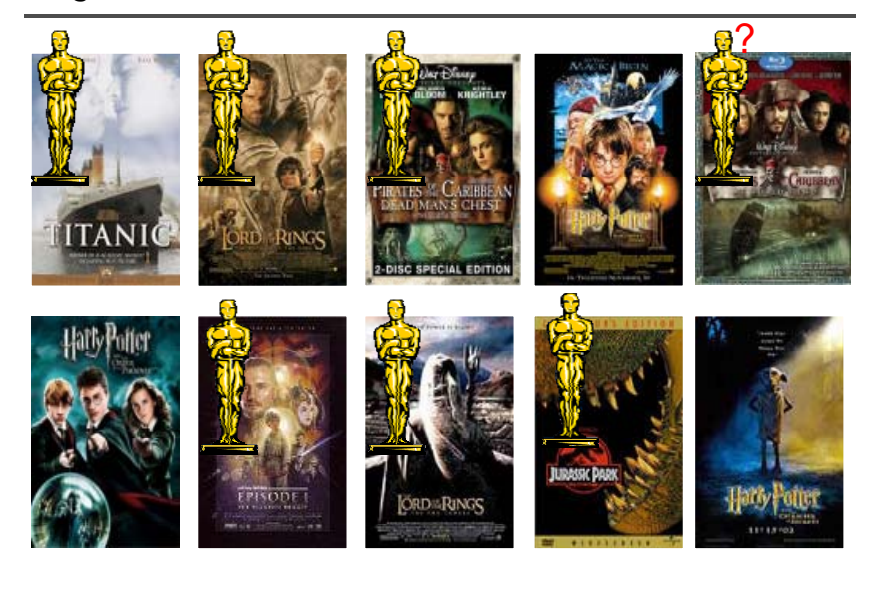

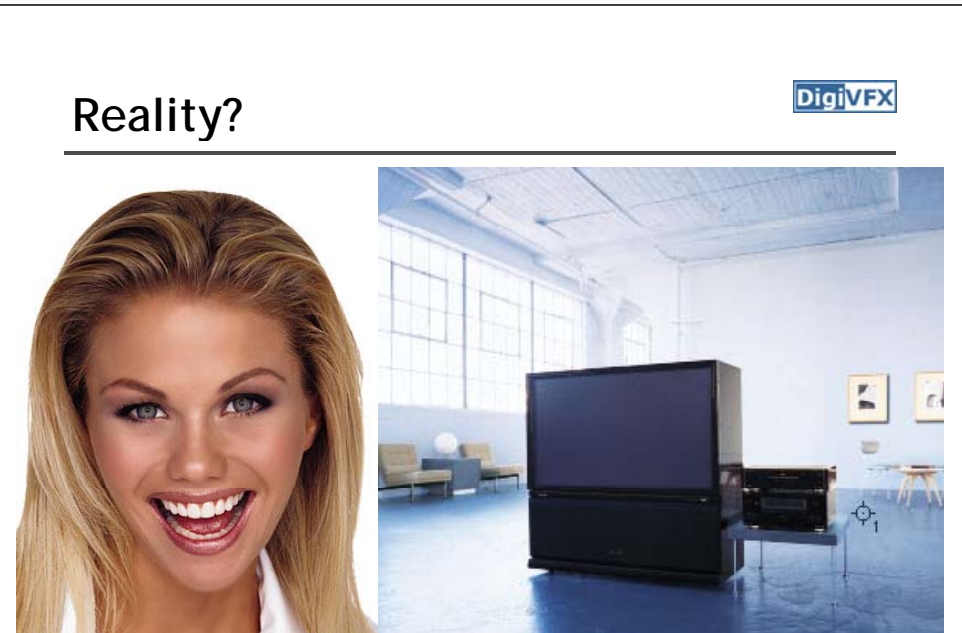

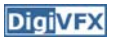

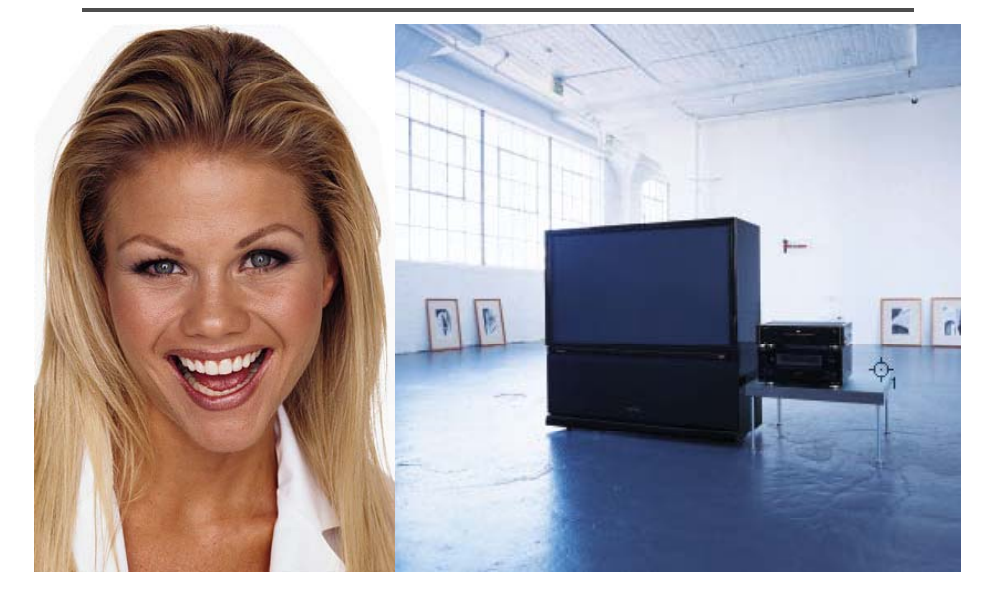

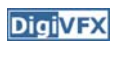

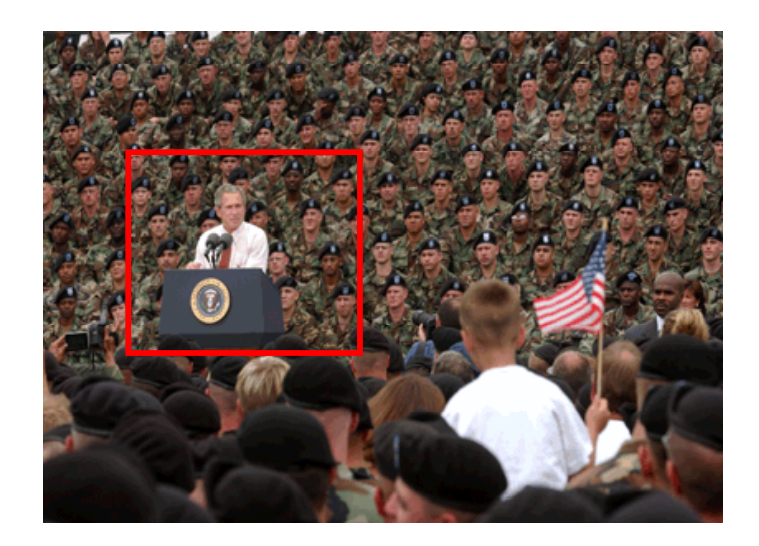

# Retouching **Integral Contract Contract Contract Contract Contract Contract Property** Iraq War, LA Times, April 2003

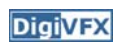

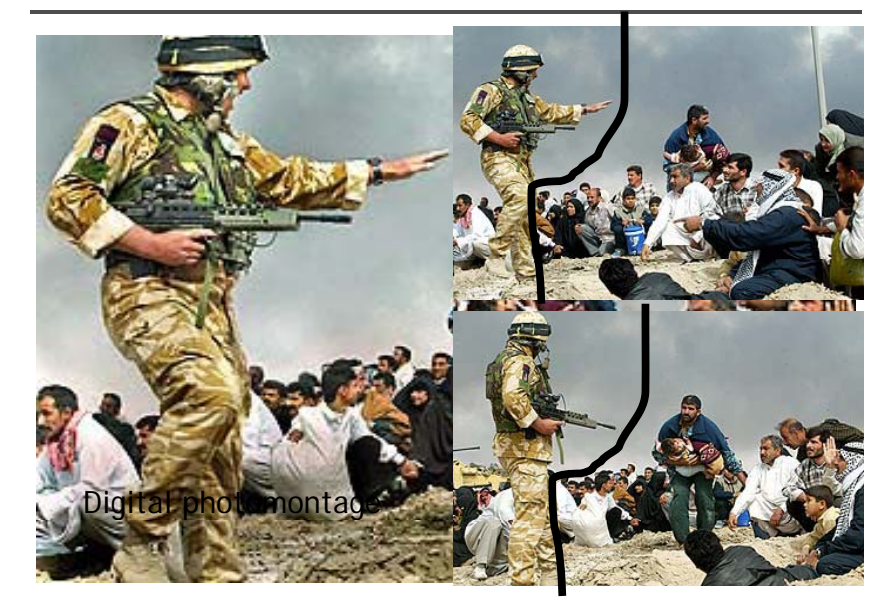

# Bush campaign's TV AD, 2004 **Digivex Texture synthesis and inpainting Digivex**

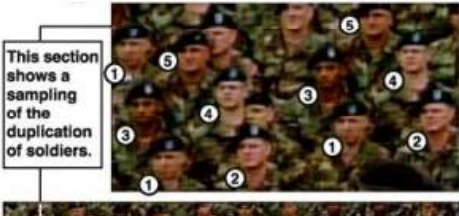

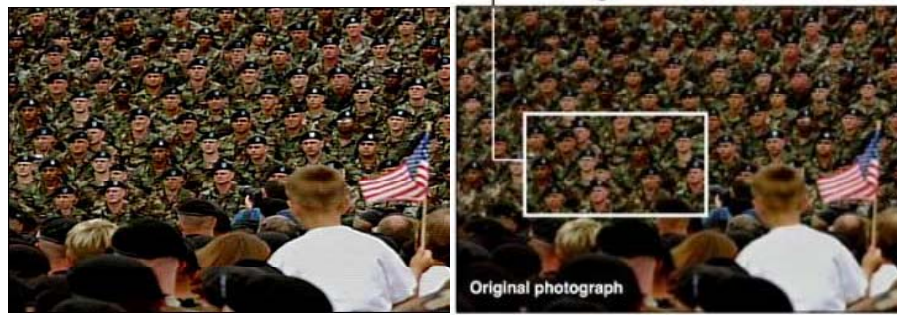

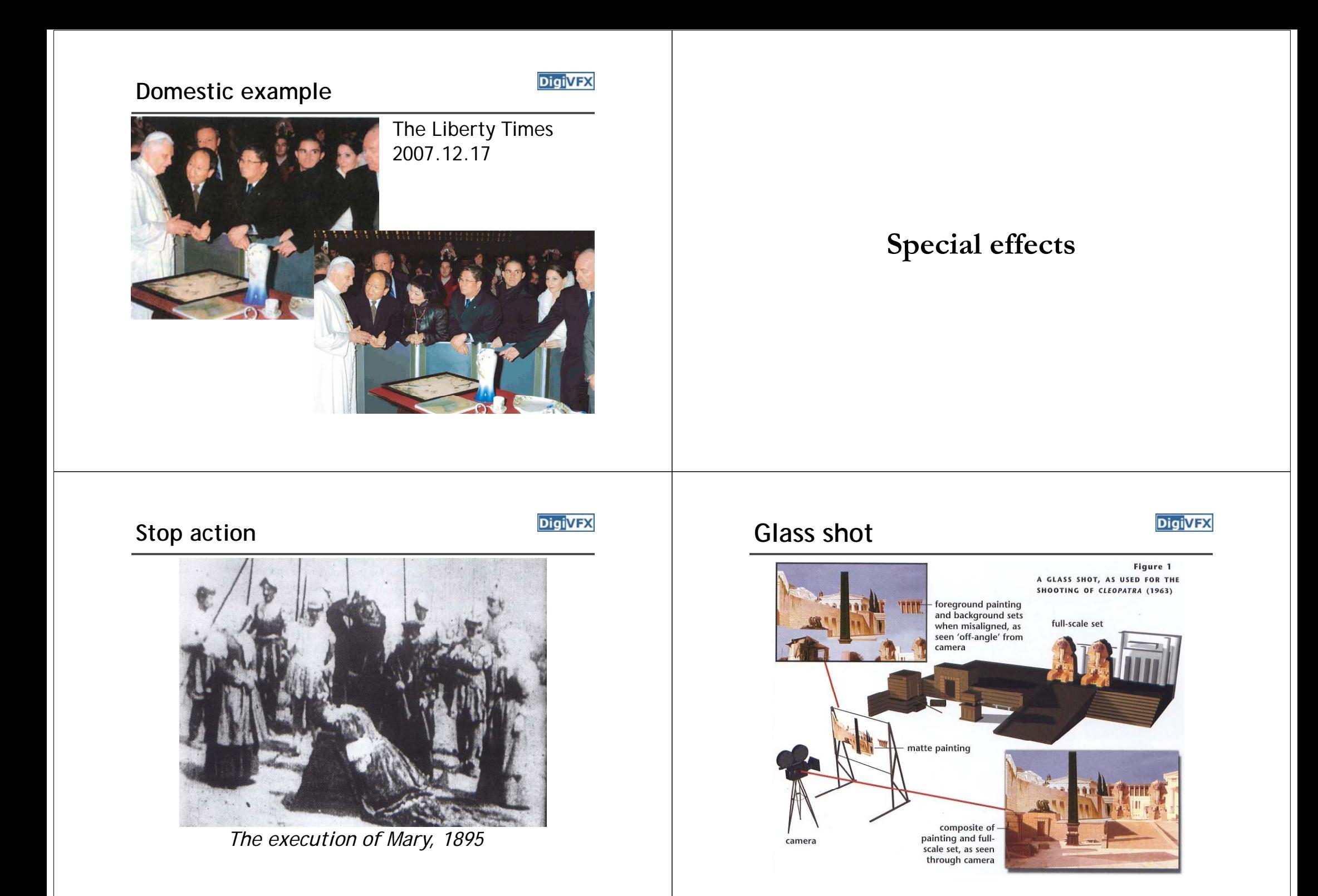

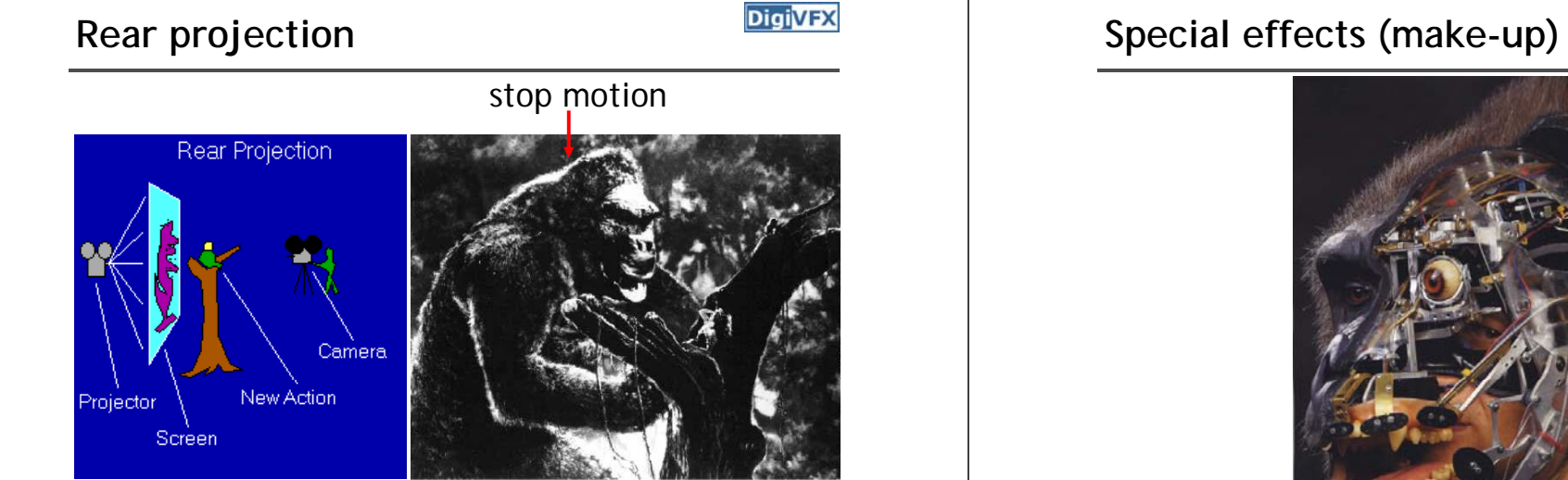

*King Kong 1933 Kong,* 

# Special effects (physical effects) **Digivex Special effects (miniature)**

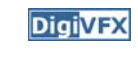

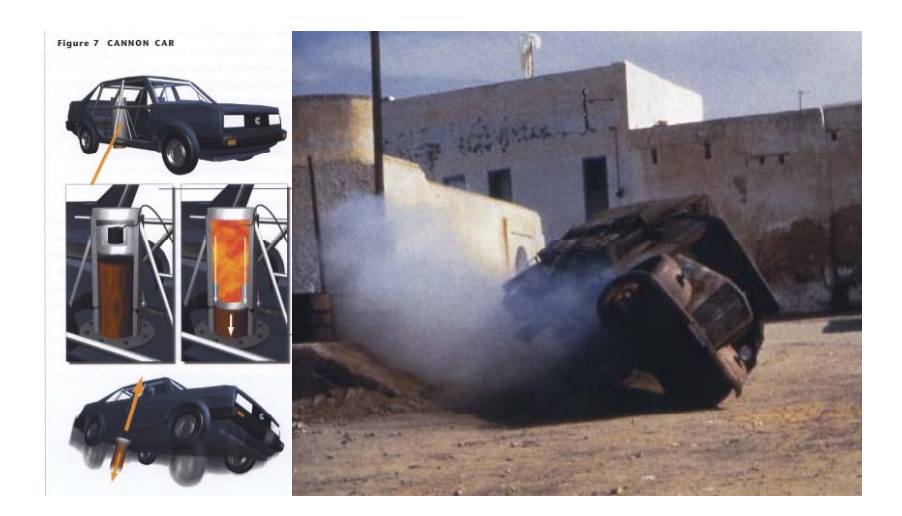

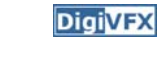

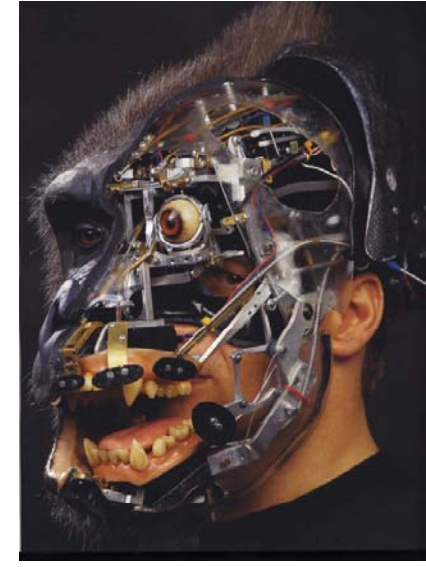

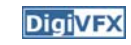

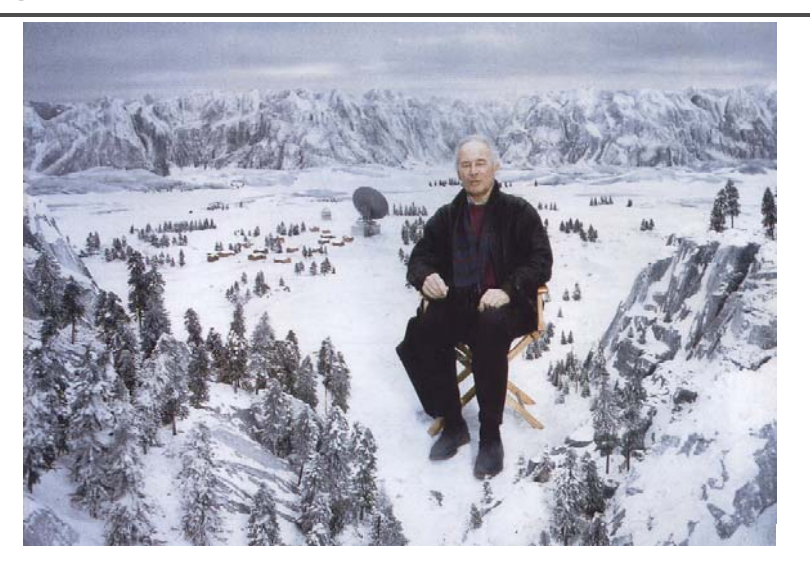

# Special effects (matte painting) **Digivex Lord of the Rings**

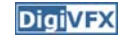

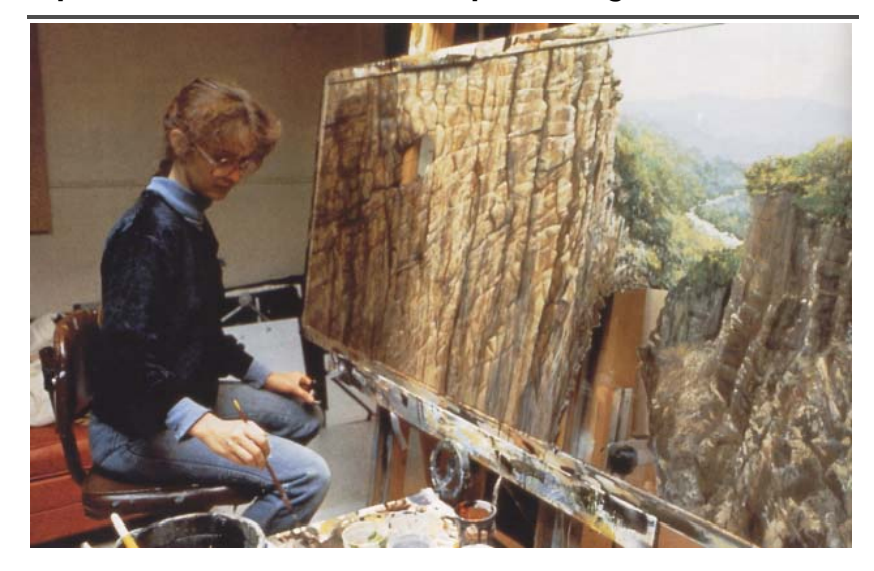

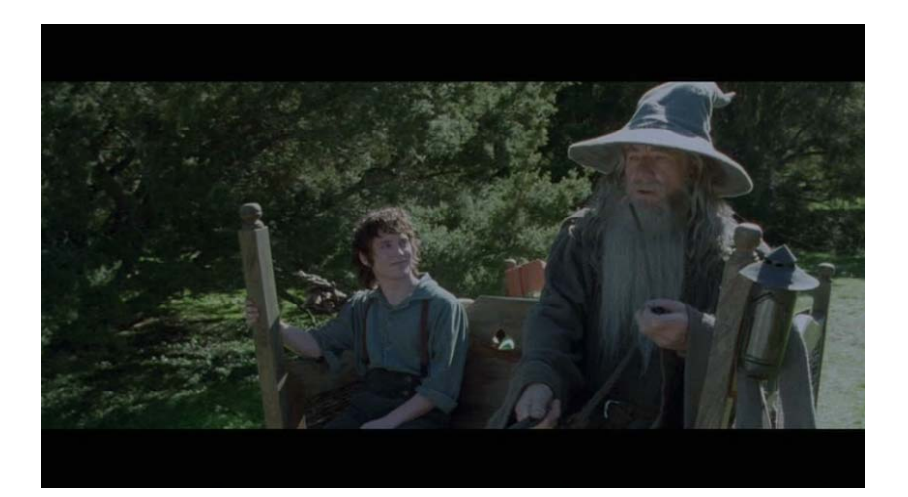

# **Illusion - forced perspective Digivex Computer-generated model**

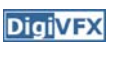

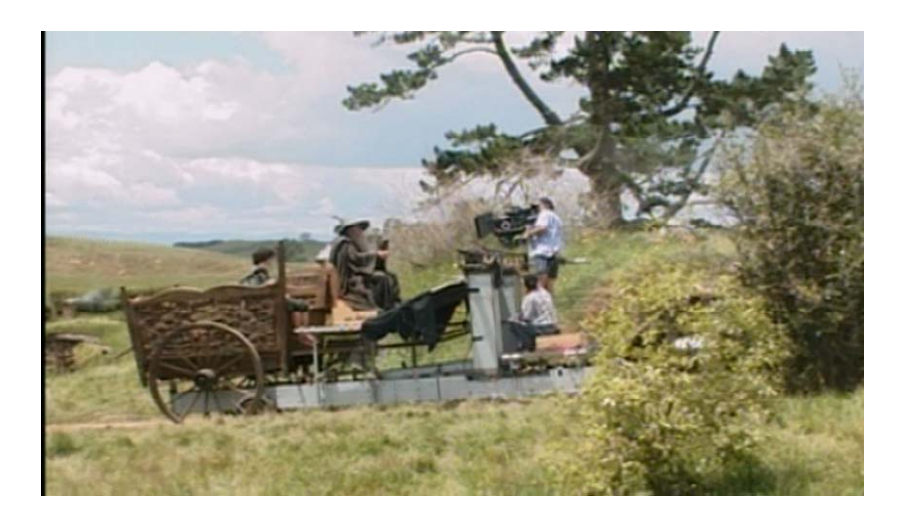

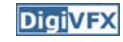

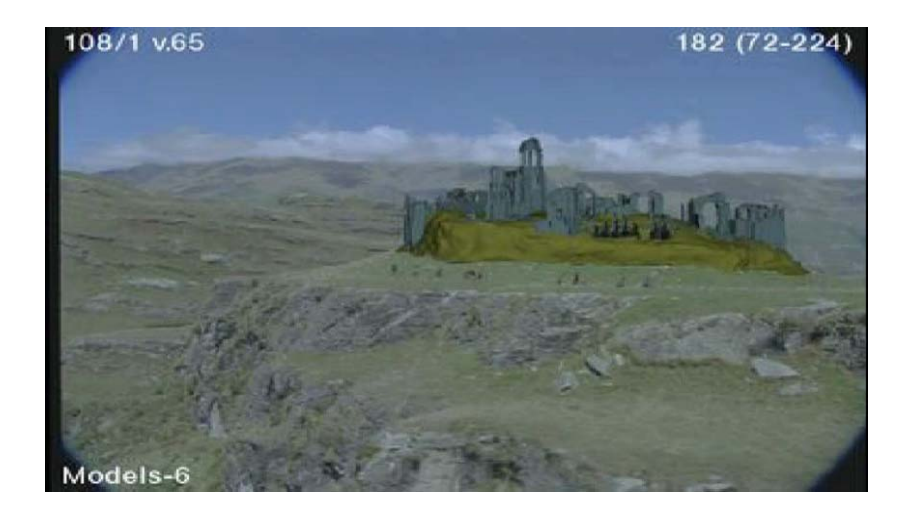

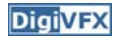

# **DigiVFX Production pipeline** Preproduction **Production** Production Effects Storyboard Artwork Reference **B** Stills Plates Post-production **Production pipeline** VFX Editing Music Sound Film

#### **Preproduction**

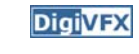

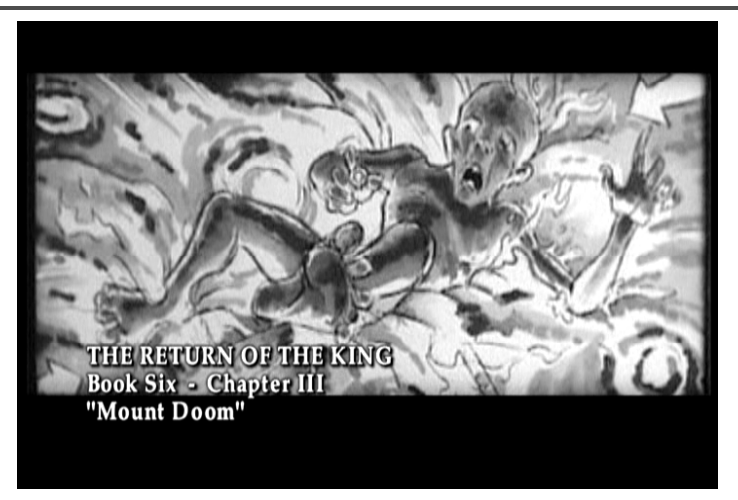

Storyboard

### **Preproduction**

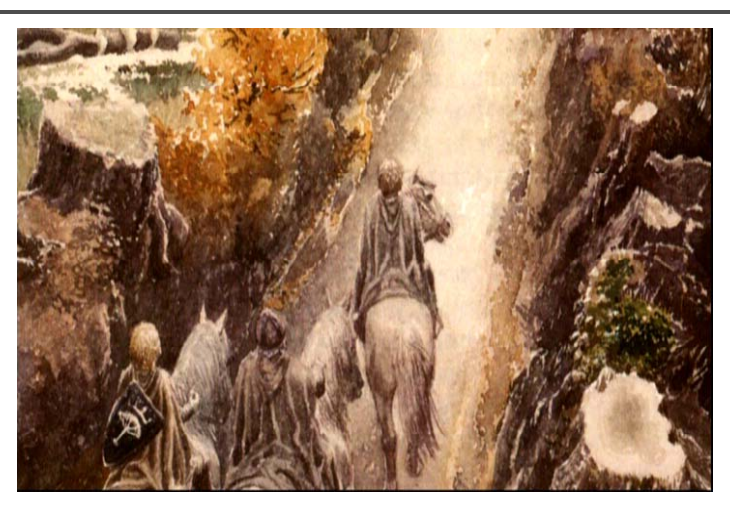

**DigiVFX** 

Artwork

#### **Preproduction**

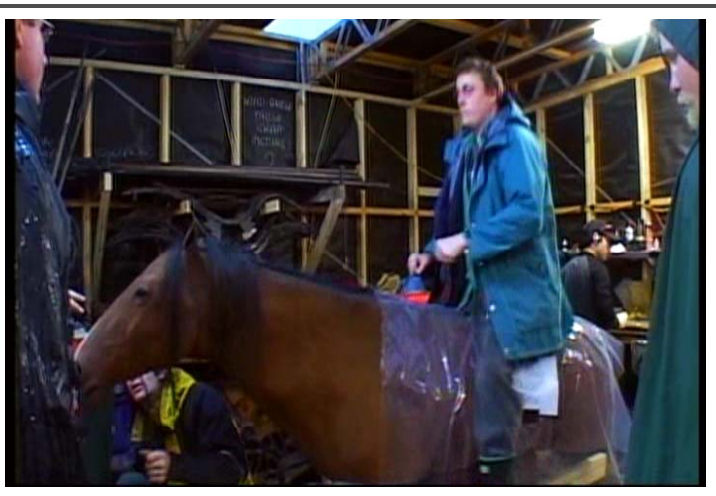

Reference & Research

#### **Production**

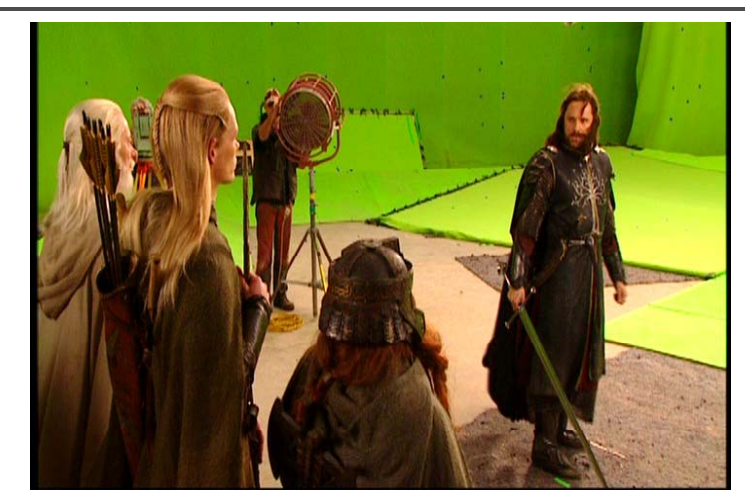

Shooting

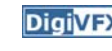

**DigiVFX** 

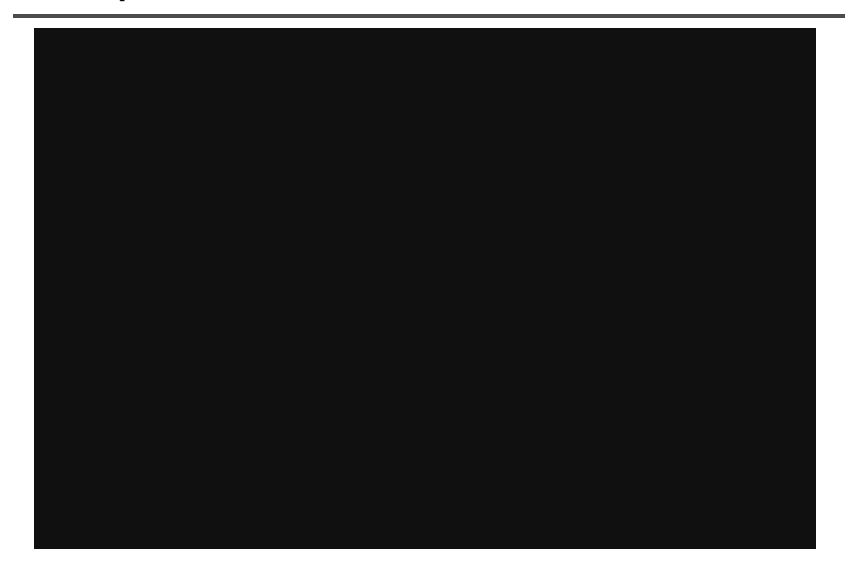

# Post-production **Digital Post-production**

**DigiVFX** 

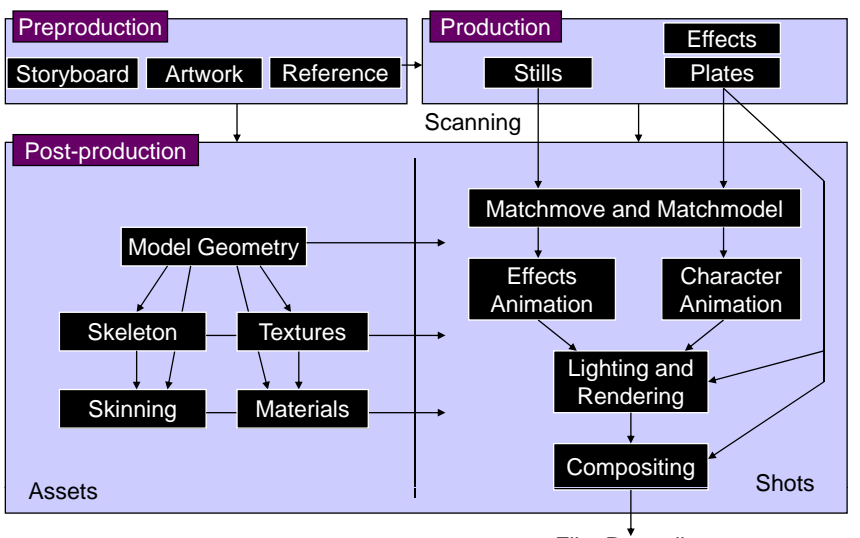

Film Recording

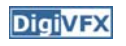

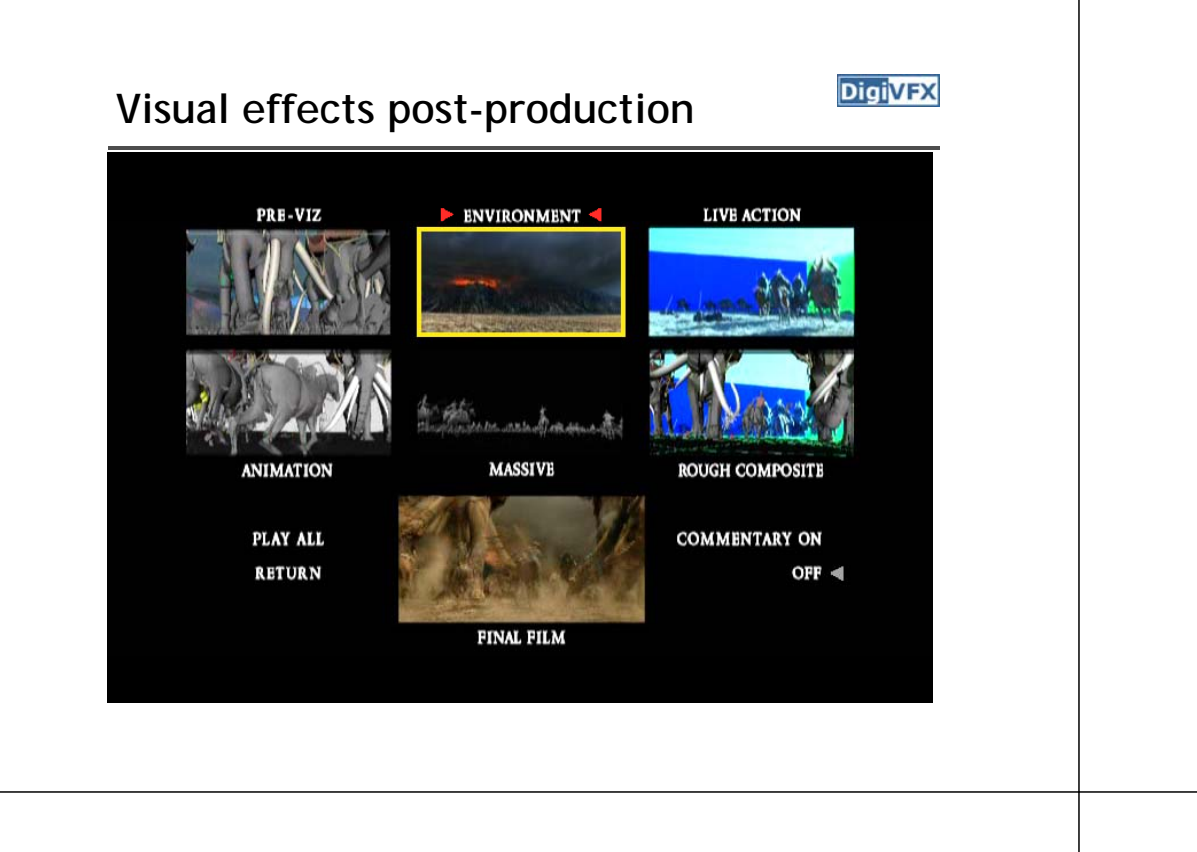

**A case study**

#### **405: The Movie**

**DigiVFX** 

- This movie were created solely by two visual effects artists in the year of 2000. It was a process that took over three months of nights, weekends and any spare moments that they could find.
- http://www.405themovie.com/

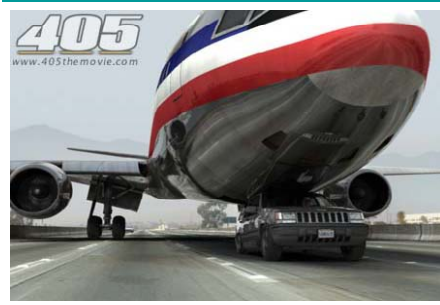

#### **405: The Movie**

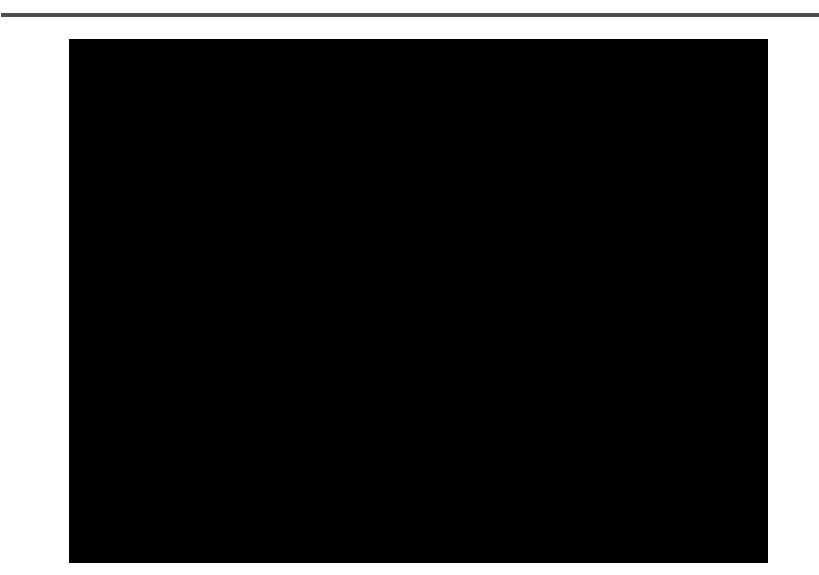

### **Making of 405**

#### **Step 0: script and shooting plan**

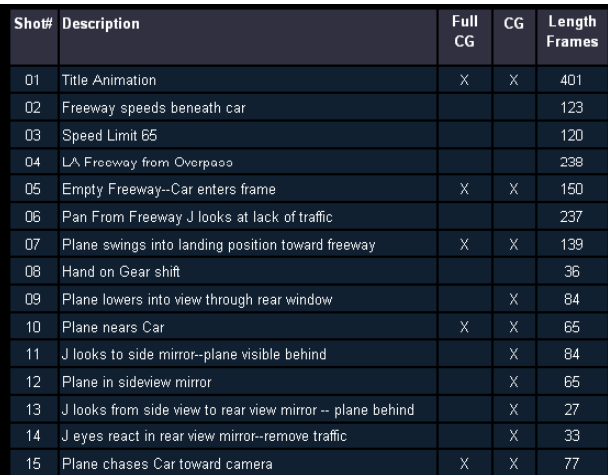

#### **Making of 405**

**DigiVFX** 

**DigiVFX** 

**Step 2: building CG world** total 62 shots, 42 enhanced with digital VFX. 19 shots are entirely digital creations.

plane, two cars, freeway background are digital

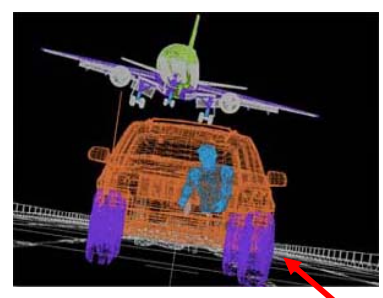

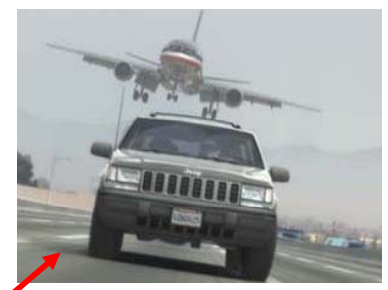

photo-based 3D environment

## **Making of 405**

#### **Step 1: shooting**

two days with a Canon Optura DV camera with progressive mode.  $\Rightarrow$  a 70-minute raw footage

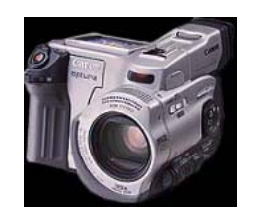

initial editing  $\Rightarrow$  pickup shots

Cuts to Driving with plane closing from

Cuts from Side then Rear view mirror look

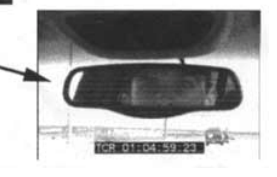

### **Making of 405**

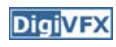

Real cars were used for close-up and interior shots

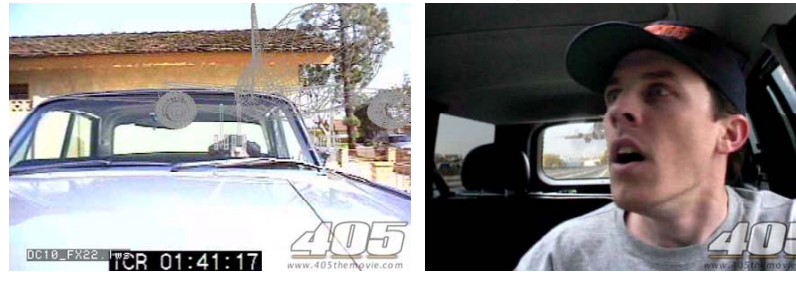

A low-resolution mesh scanned by a cyberscanner Mapped with photographs.

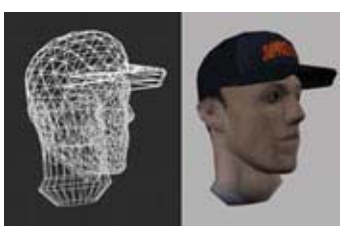

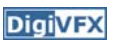

### **Making of 405**

DC-10 plane took a month to model in details for the needs of close-up shots.

59 objects, 142,439 polygons

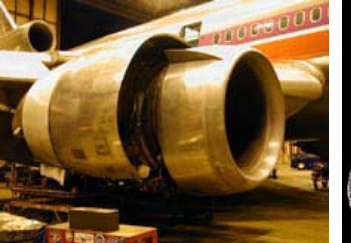

reference modeling material painting

### **Making of 405**

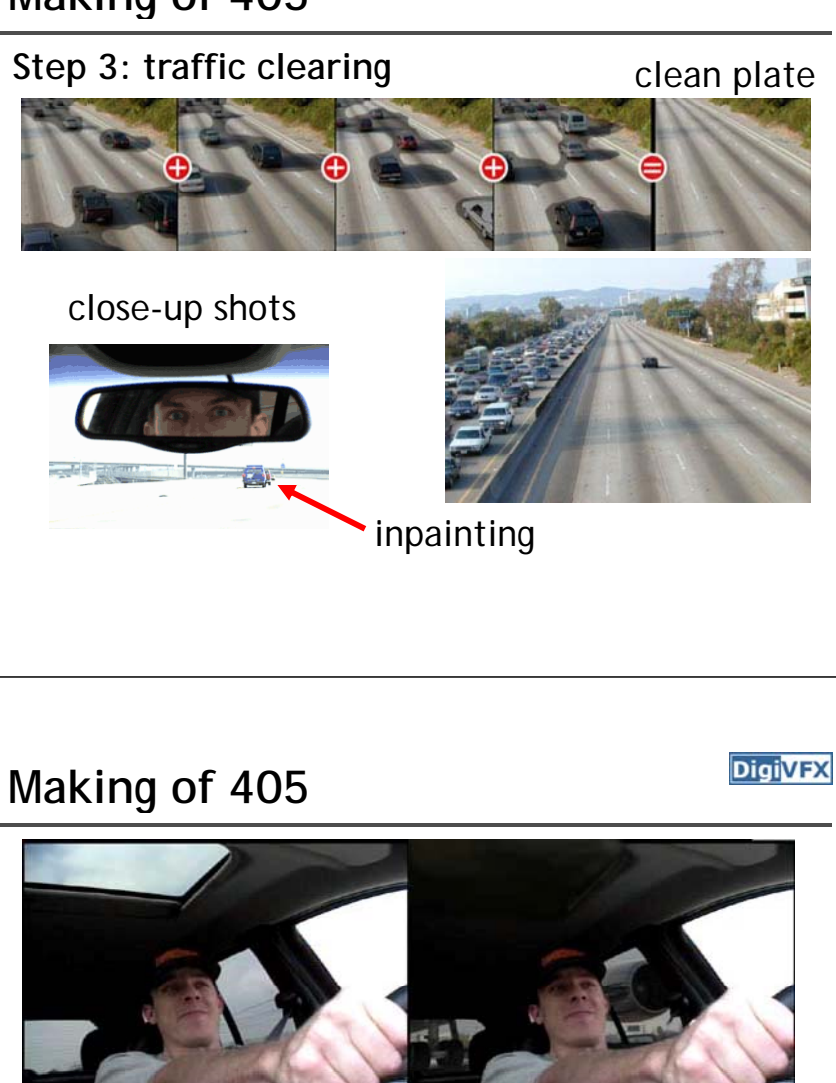

**DigiVFX** 

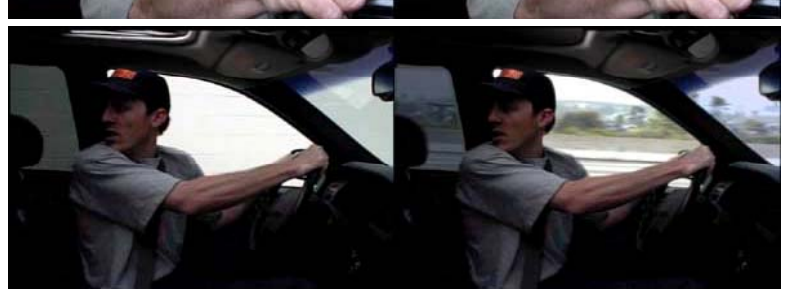

#### **Making of 405**

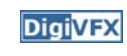

**DigiVFX** 

#### **Step 4: compositing**

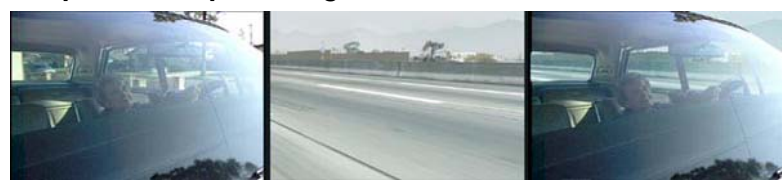

shot with the vehicle standing still in a backyard

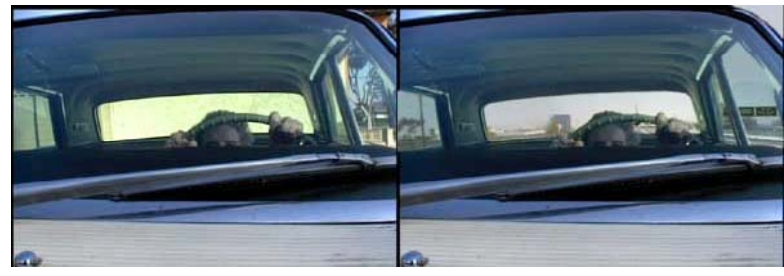

### **Making of 405**

**DigiVFX** 

#### **Step 5: fine touchup**

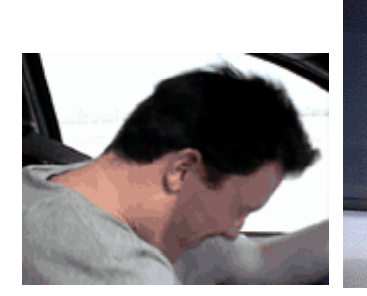

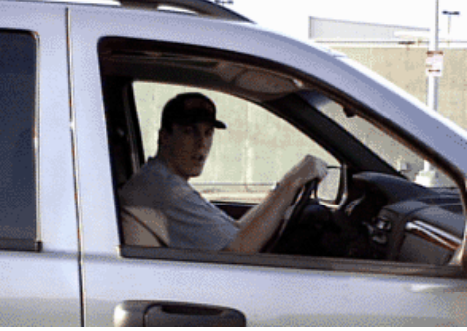

3D hat compositing and inpainting

### **Making of 405**

#### **Step 6: music and delivery**

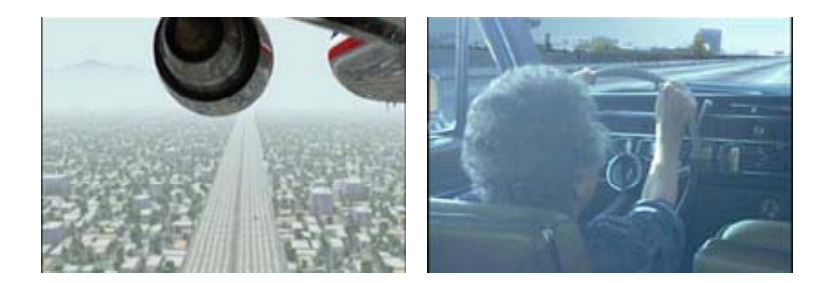

#### **Bloody Omaha**

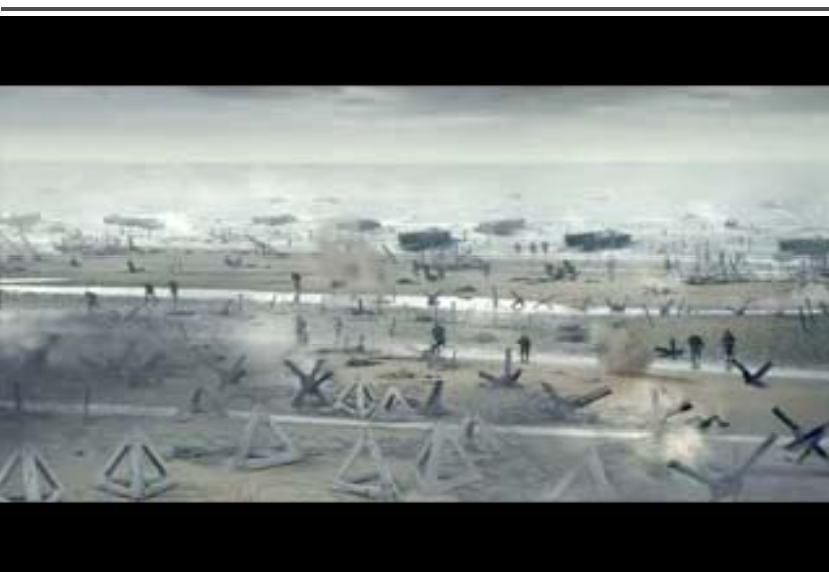

**DigiVFX** 

# Topics we plan to cover

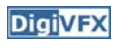

#### **Camera**

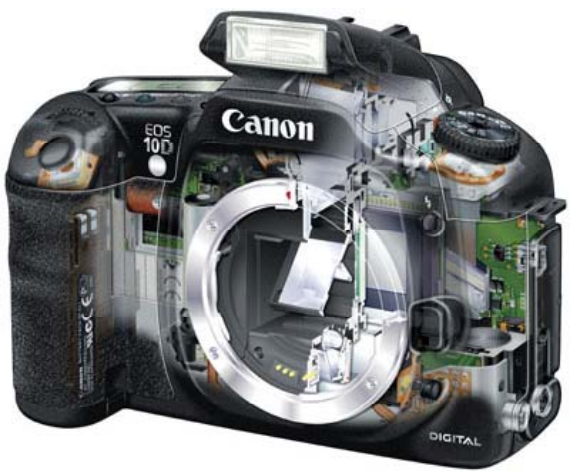

Canon 10D

### **High dynamic range imaging/display**

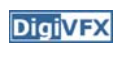

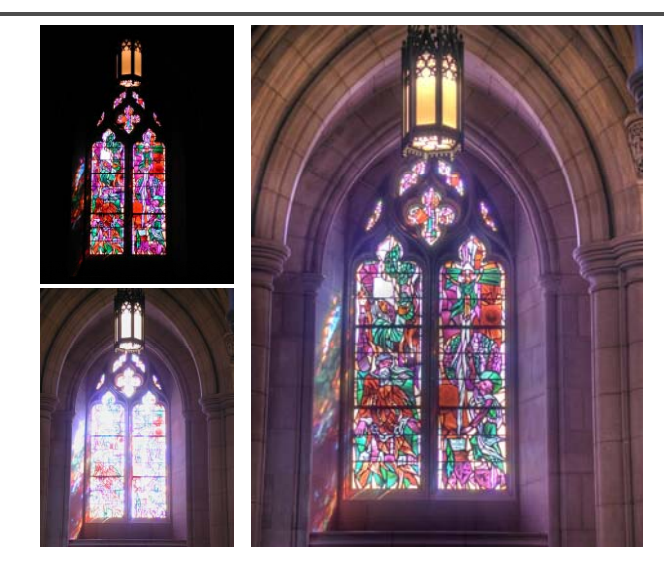

### **Image warping/morphing**

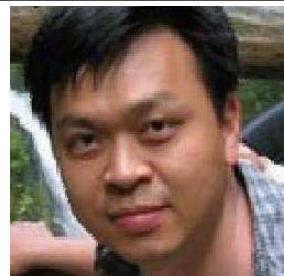

someone not that famous

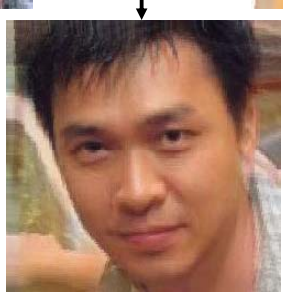

**DigiVFX** 

**DigiVFX** 

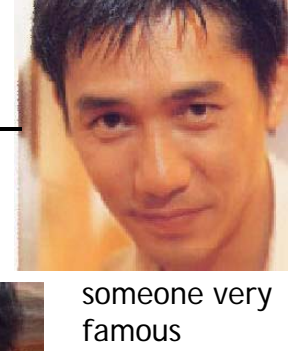

video

#### **Image warping/morphing**

**DigiVFX** 

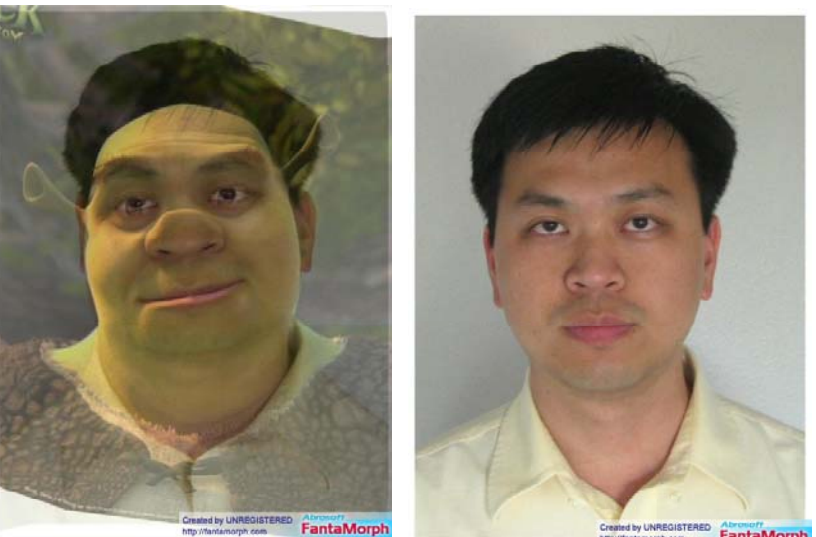

ted by UNREGISTERED FantaMorp orph com

### **Tracking**

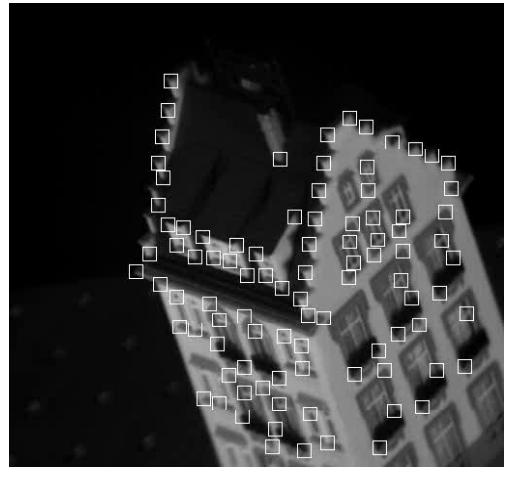

Feature tracking

### **Image stitching**

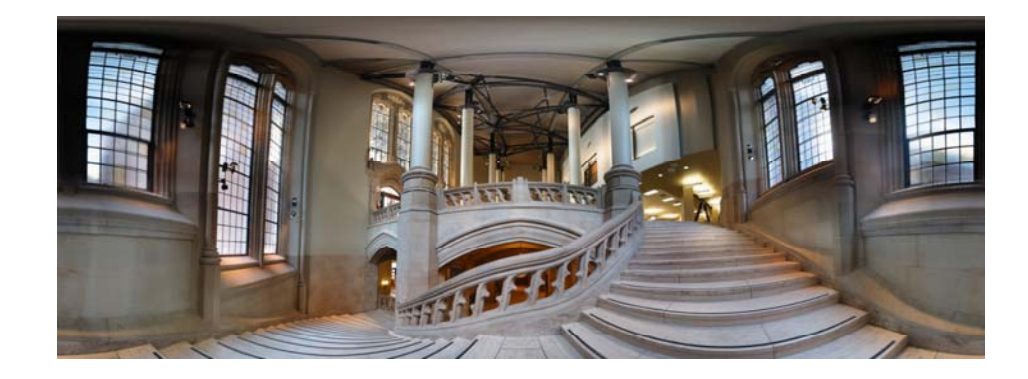

#### **MatchMove**

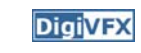

**DigiVFX** 

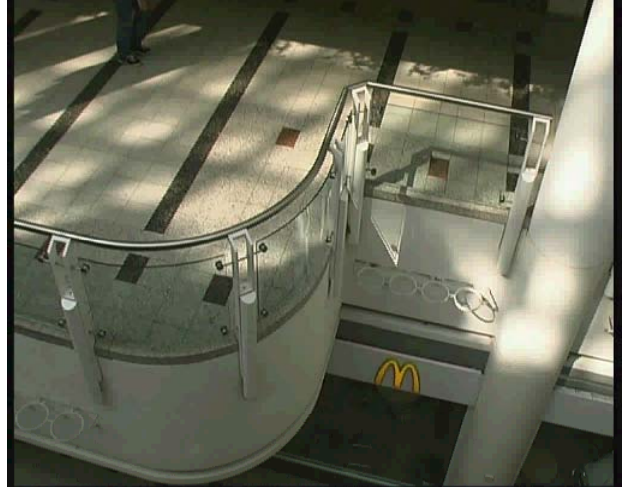

*Move matching using scene planes*

#### **Matchmove**

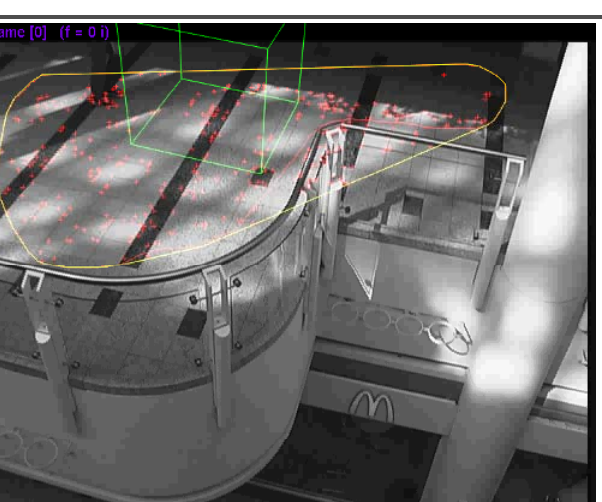

*Move matching using scene planes*

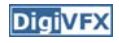

#### **Matchmove**

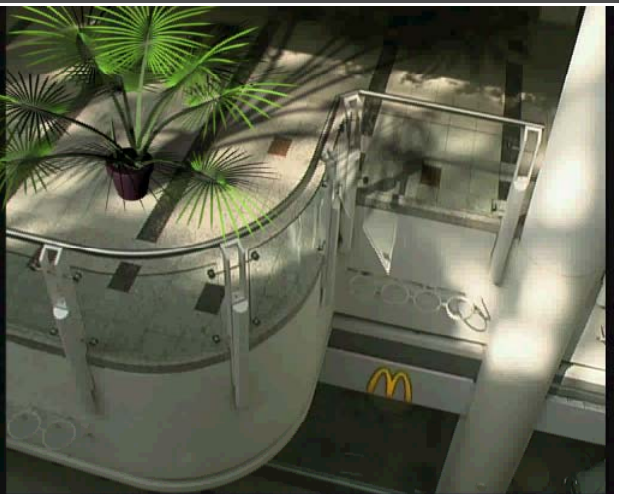

*Move matching using scene planes*

#### **Photo tourism**

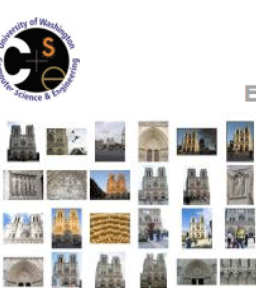

**Photo Tourism** Exploring photo collections in 3D

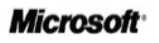

# $(b)$  $(c)$

#### **Video matching**

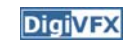

**DigiVFX** 

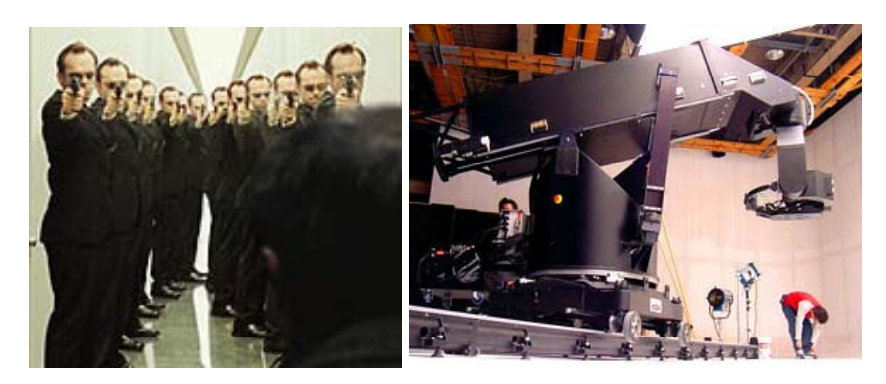

*MatrixMOCO (Motion control camera)*

#### **Video matching**

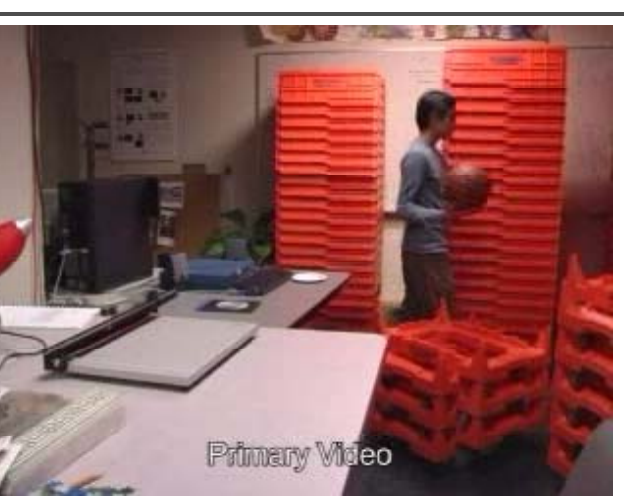

*Video matching*

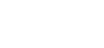

**DigiVFX** 

### **Matting and compositing**

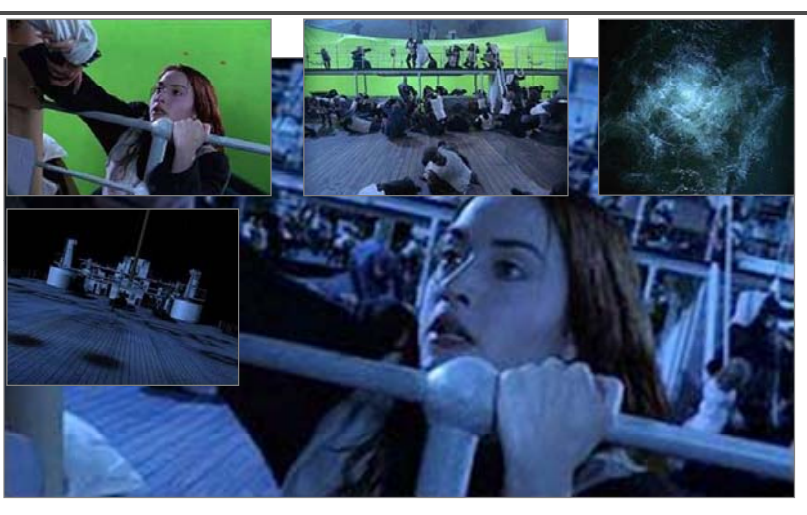

*Titanic*

### **Object selection**

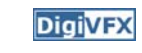

**DigiVFX** 

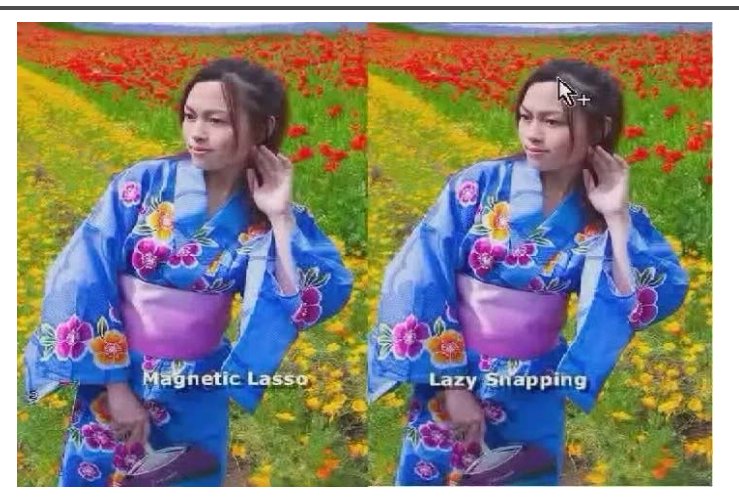

*LazySnapping*

### **Matting**

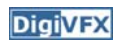

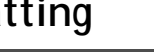

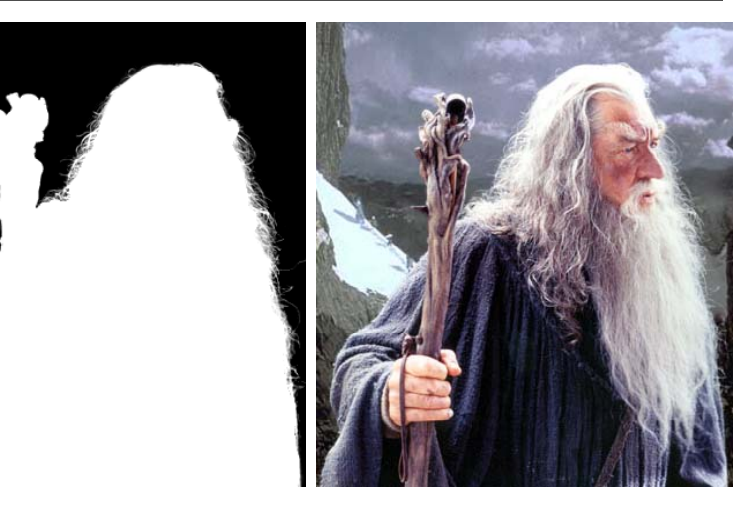

### **Image manipulation**

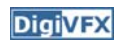

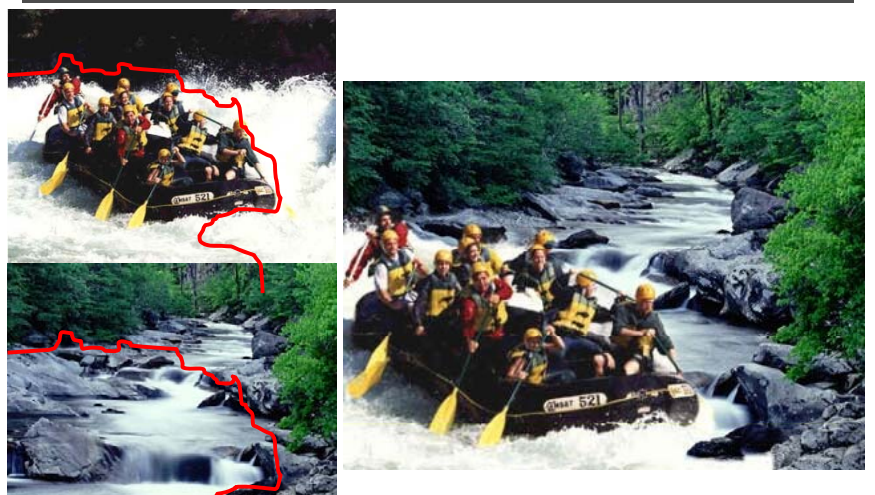

*GraphCut Texture*

#### **Image manipulation**

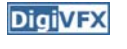

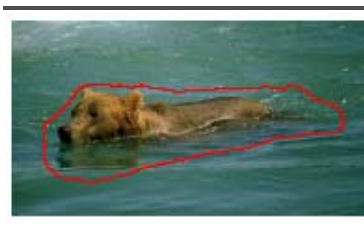

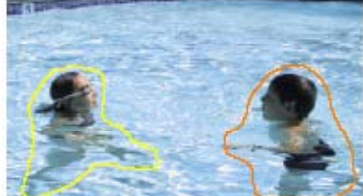

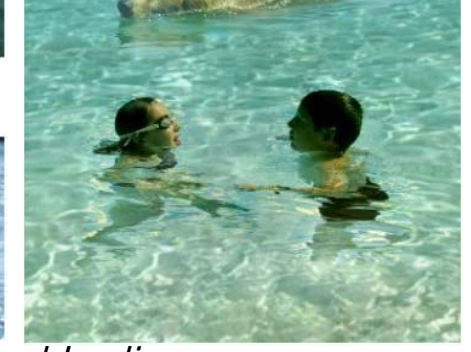

*Poisson blending*

#### **Image-based modeling**

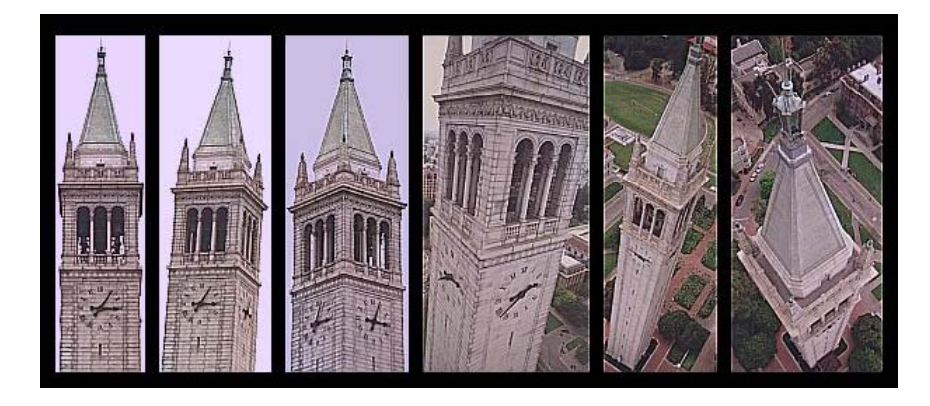

*photogrammetric modeling and projective texture-mapping*

#### **Image-based modeling**

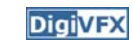

*photogrammetric modeling and projective texture-mapping*

#### **Image-based modeling**

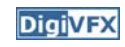

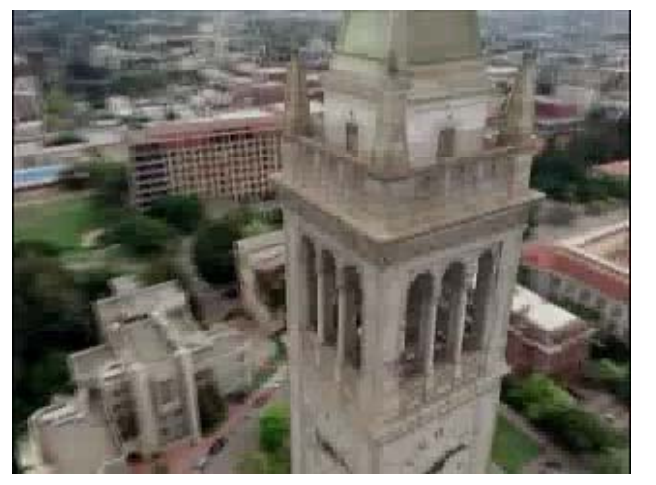

*photogrammetric modeling and projective texture-mapping*

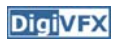

### **Image-based modeling**

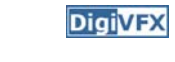

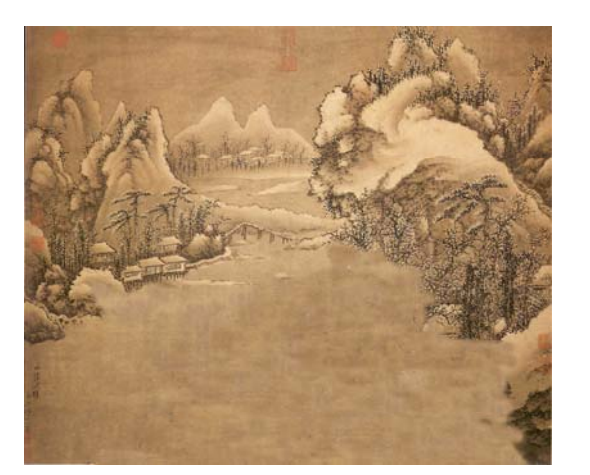

*Tour into a picture*

### **Image-based modeling**

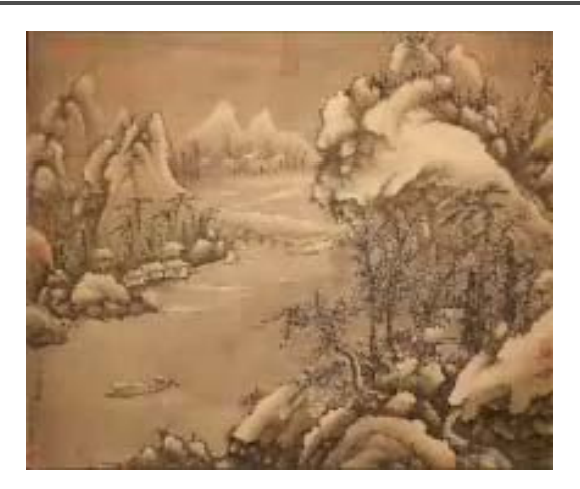

*Tour into a picture*

#### **3D photography (active)**

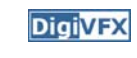

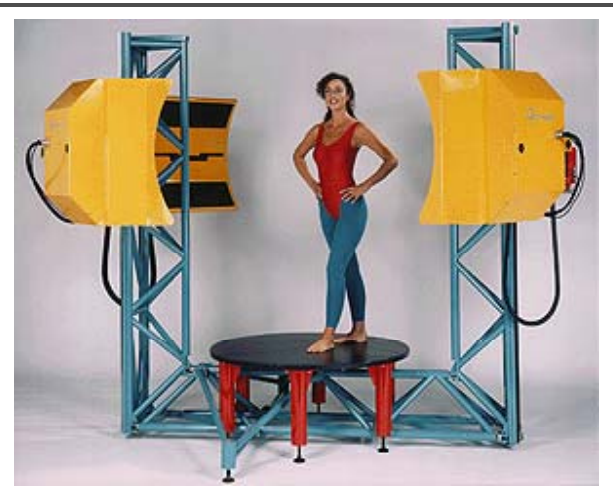

*Cyberware whole body scanner*

### **3D photography (active)**

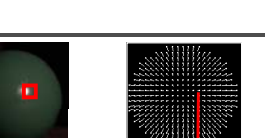

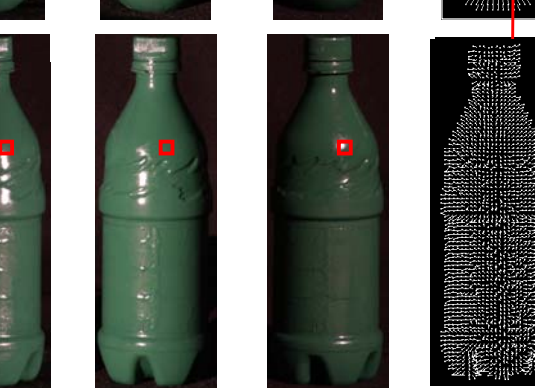

*Photometric stereo*

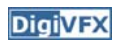

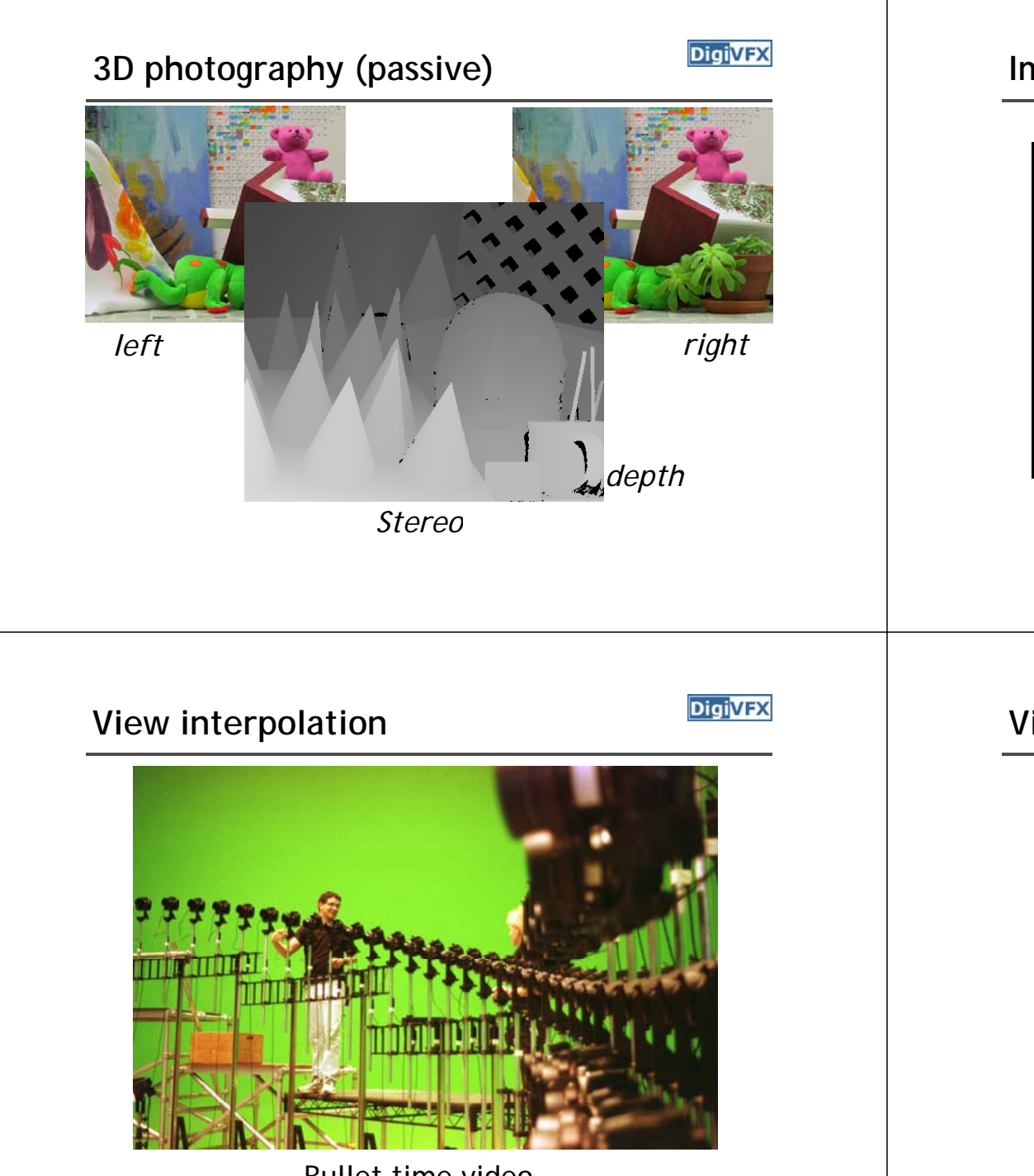

Bullet time video

#### **Image-based rendering**

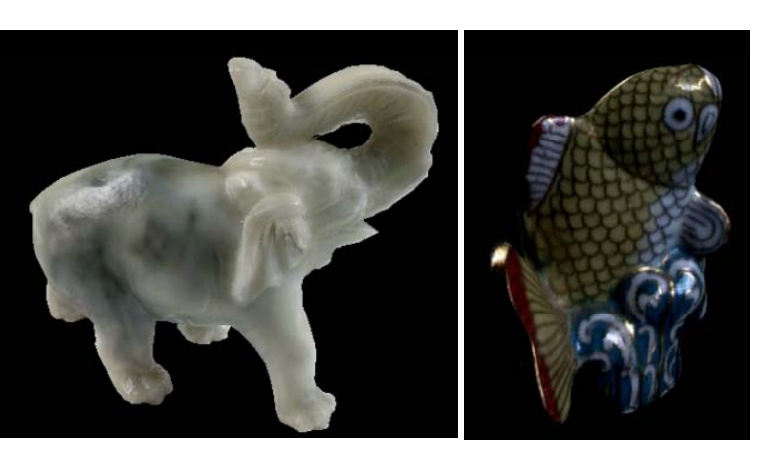

*Surface lightfield*

#### **View interpolation**

**DigiVFX** 

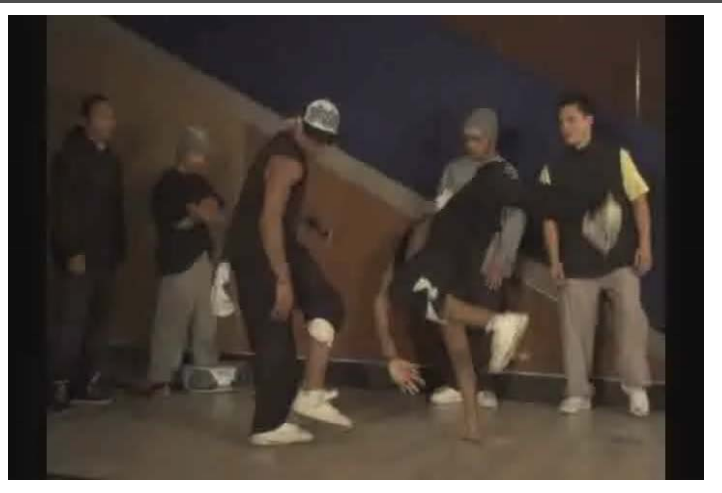

High-Quality Video View Interpolation

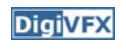

### **Making face**

**DigiVFX** 

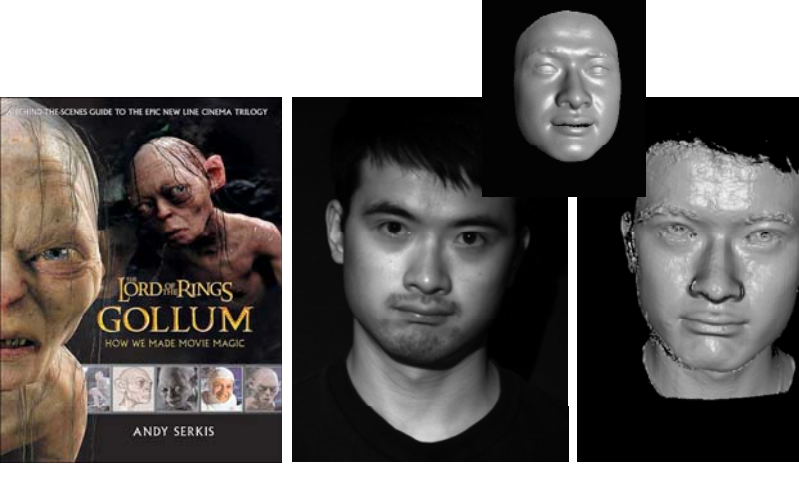

*Gollum*

*Spacetime face*

#### **Video rewrite**

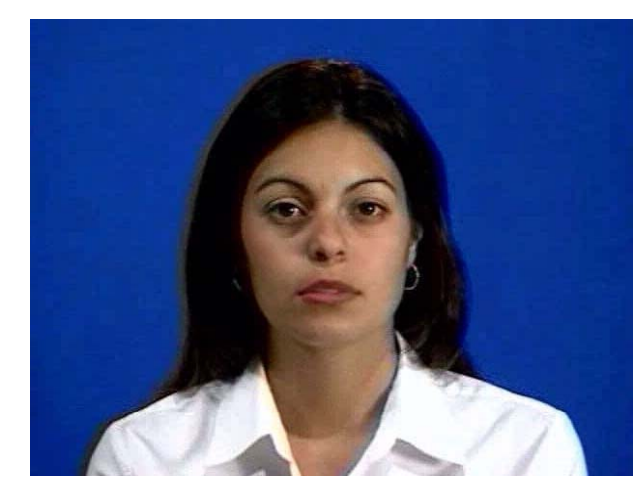

Trainable videorealistic speech animation

#### **Inpainting (wire removal)**

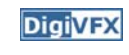

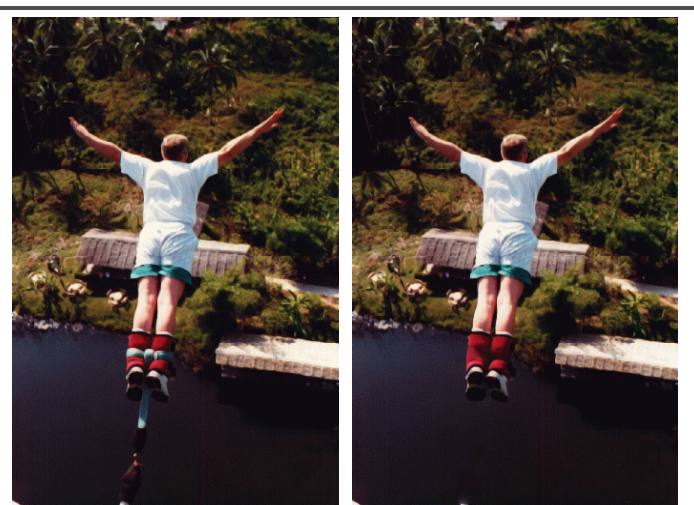

*Inpainting*

#### **Texture synthesis/replacement**

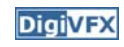

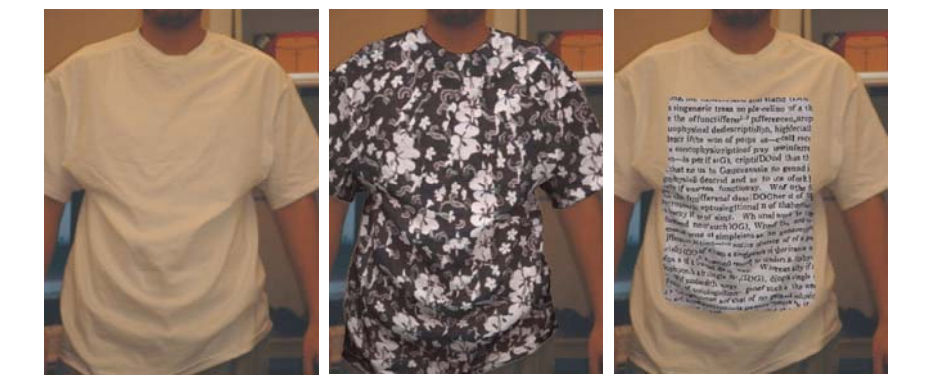

*Texture replacement*

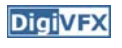

#### **Semi-automatic matting painting**

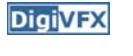

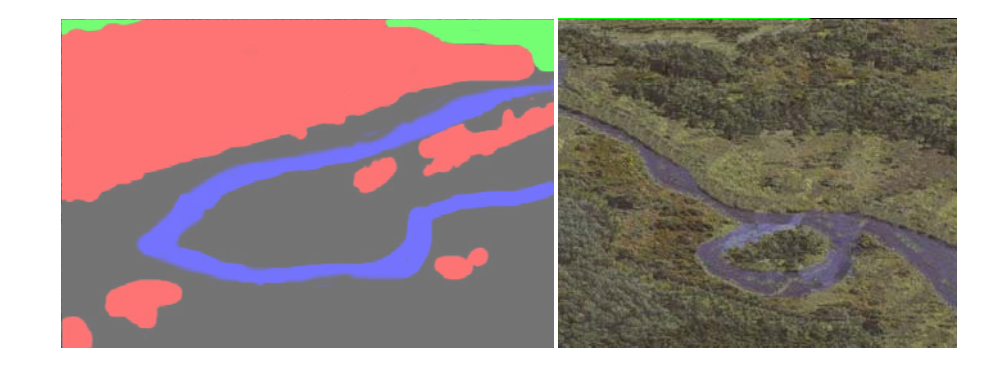

*Image analogies*

#### **Video editing**

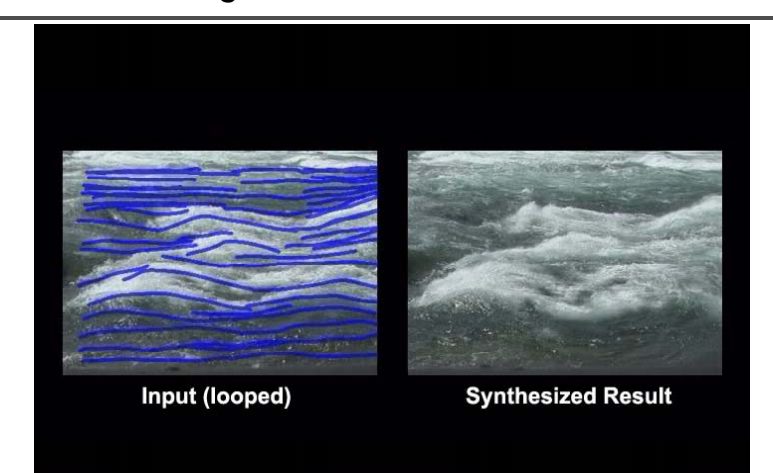

*Flow-based video editing*

#### **Grading**

**DigiVFX** 

- 3 programming assignments (60%)
	- HDR Imaging (18%)
	- AutoStitch (24%)
	- MatchMove (18%)
- Class participation (5%)
- Final project (35%)
	- Research
	- System
	- Film

#### **High dynamic range imaging**

**DigiVFX** 

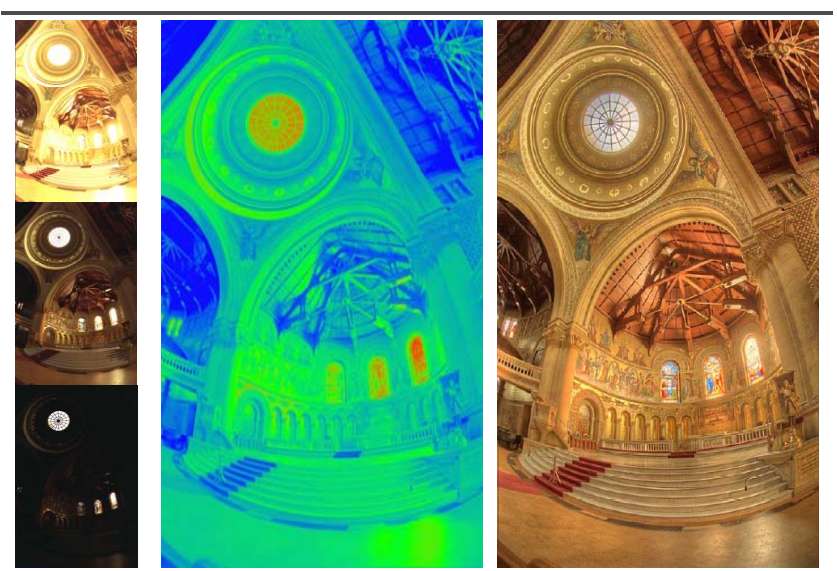

# From past semesters (鄭逸廷 陳柏叡) <mark>Digivex</mark> From past semesters (吳侑親, 張書瑋) <mark>Digivex</mark>

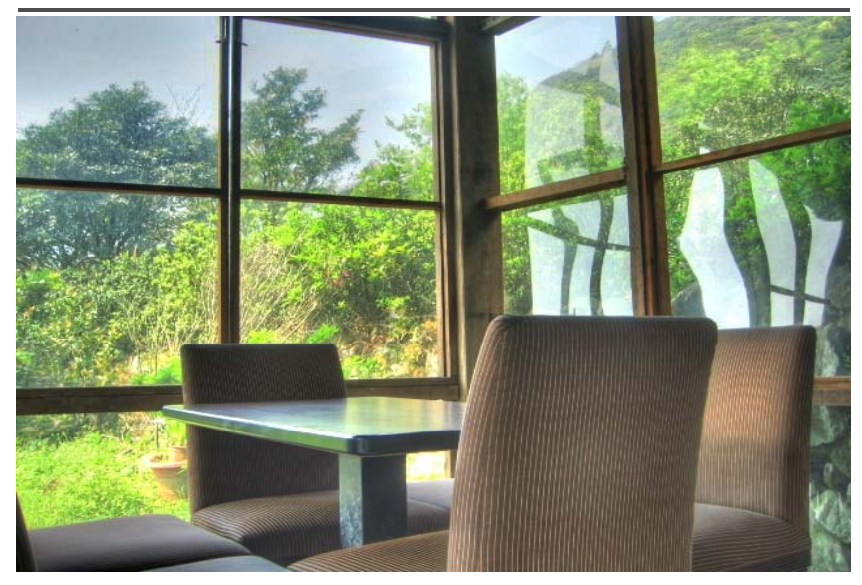

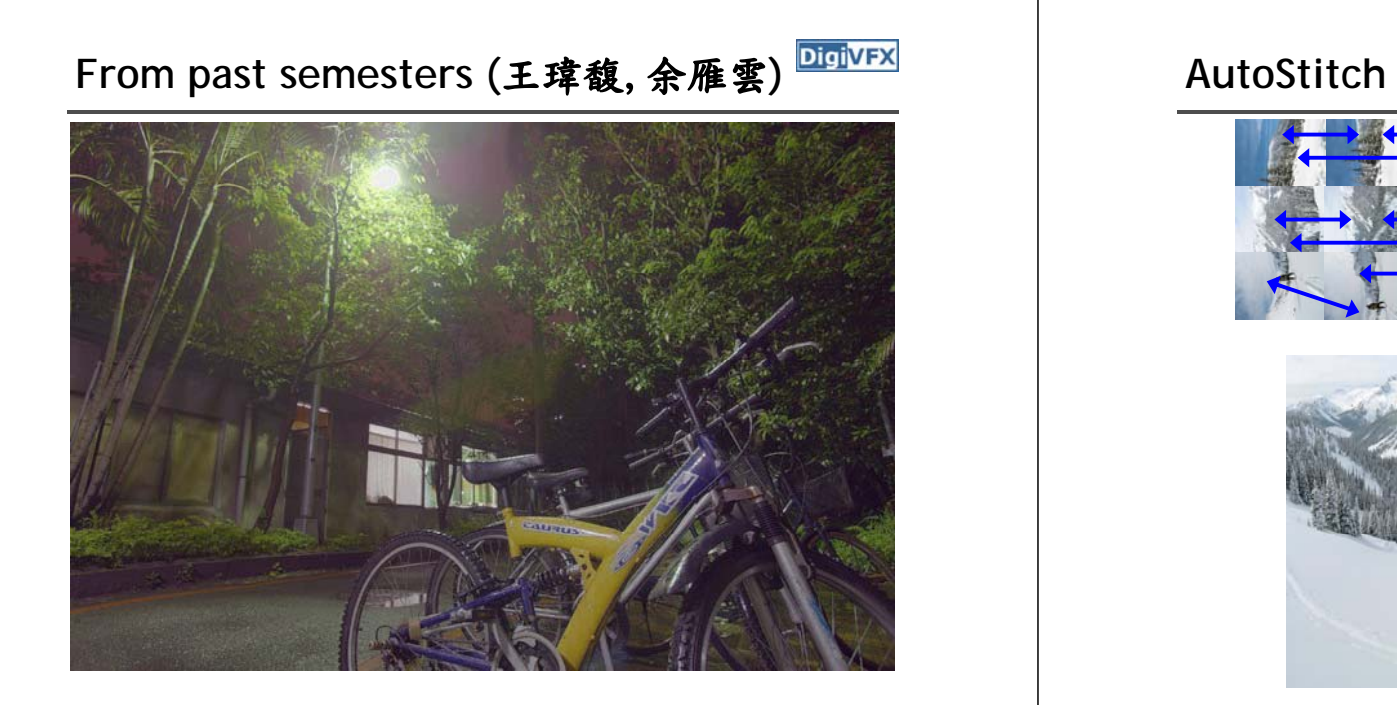

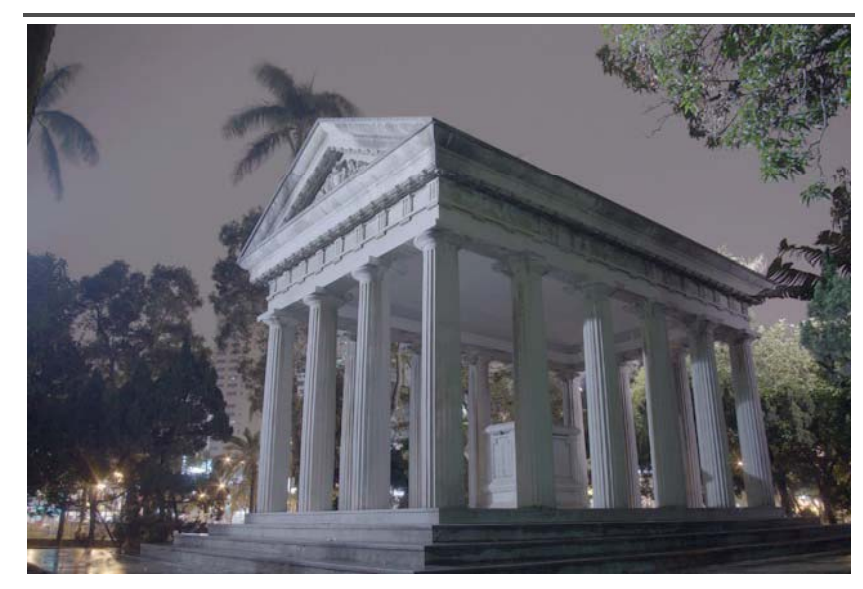

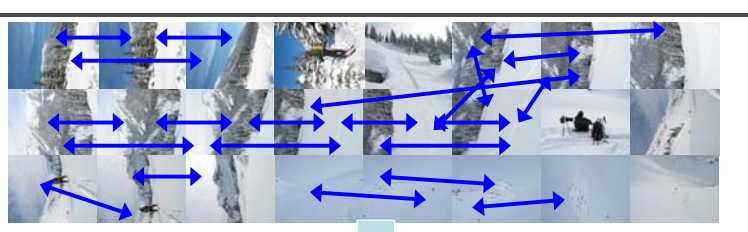

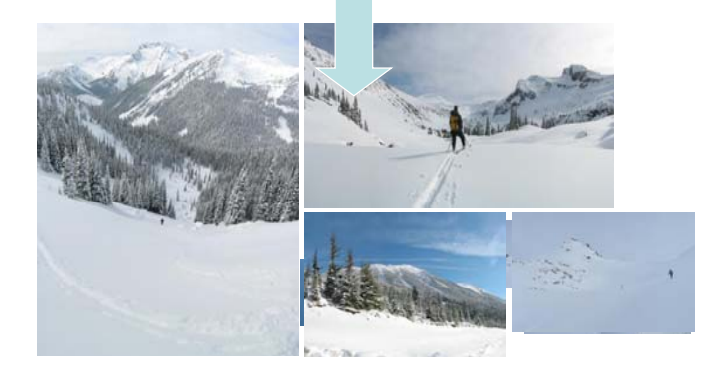

#### **DigiVFX**

#### **From past semesters**

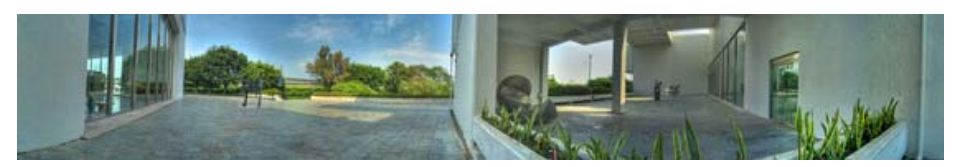

鄭逸廷 陳柏叡

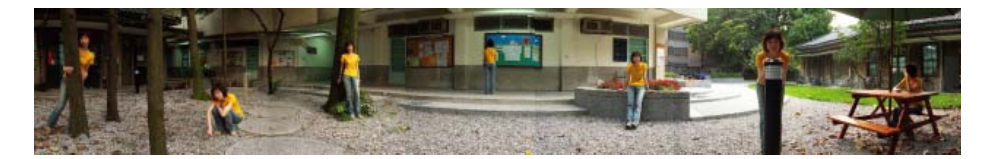

李佳燕 黃政基

#### **MathMove**

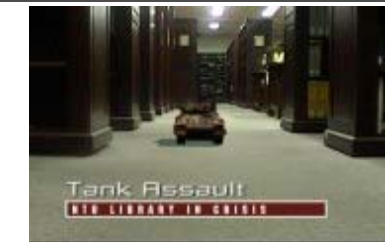

梁家愷 鐘志遠 黄任遠 林立峯

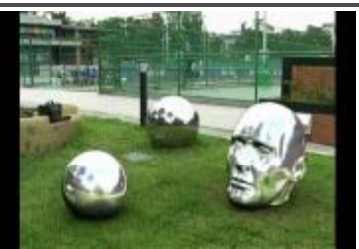

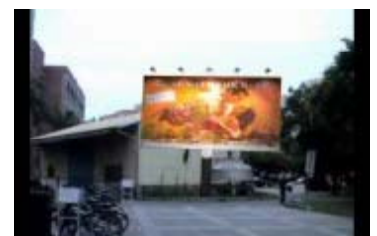

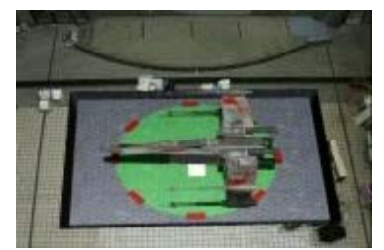

楊宗碩 林柏劭 翁憲政 洪韶憶

**Final projects from a similar course in Georgia Tech.**

#### **Life in Paints**

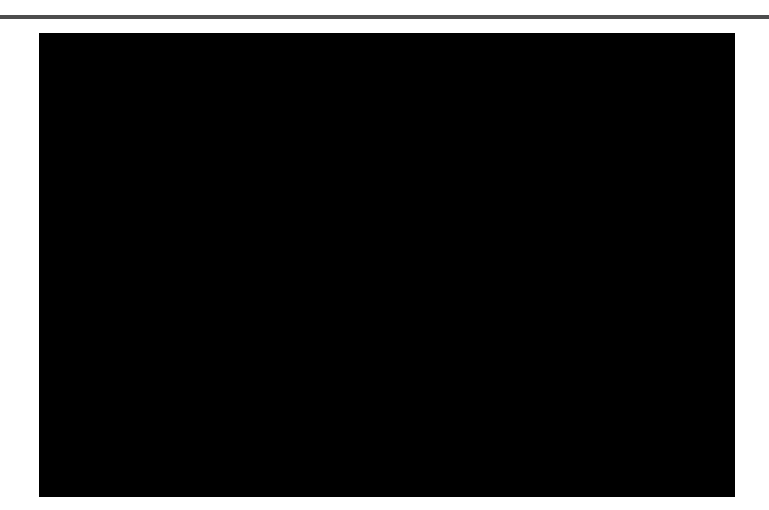

*Life in Paints***,** GaTech DVFX 2003

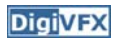

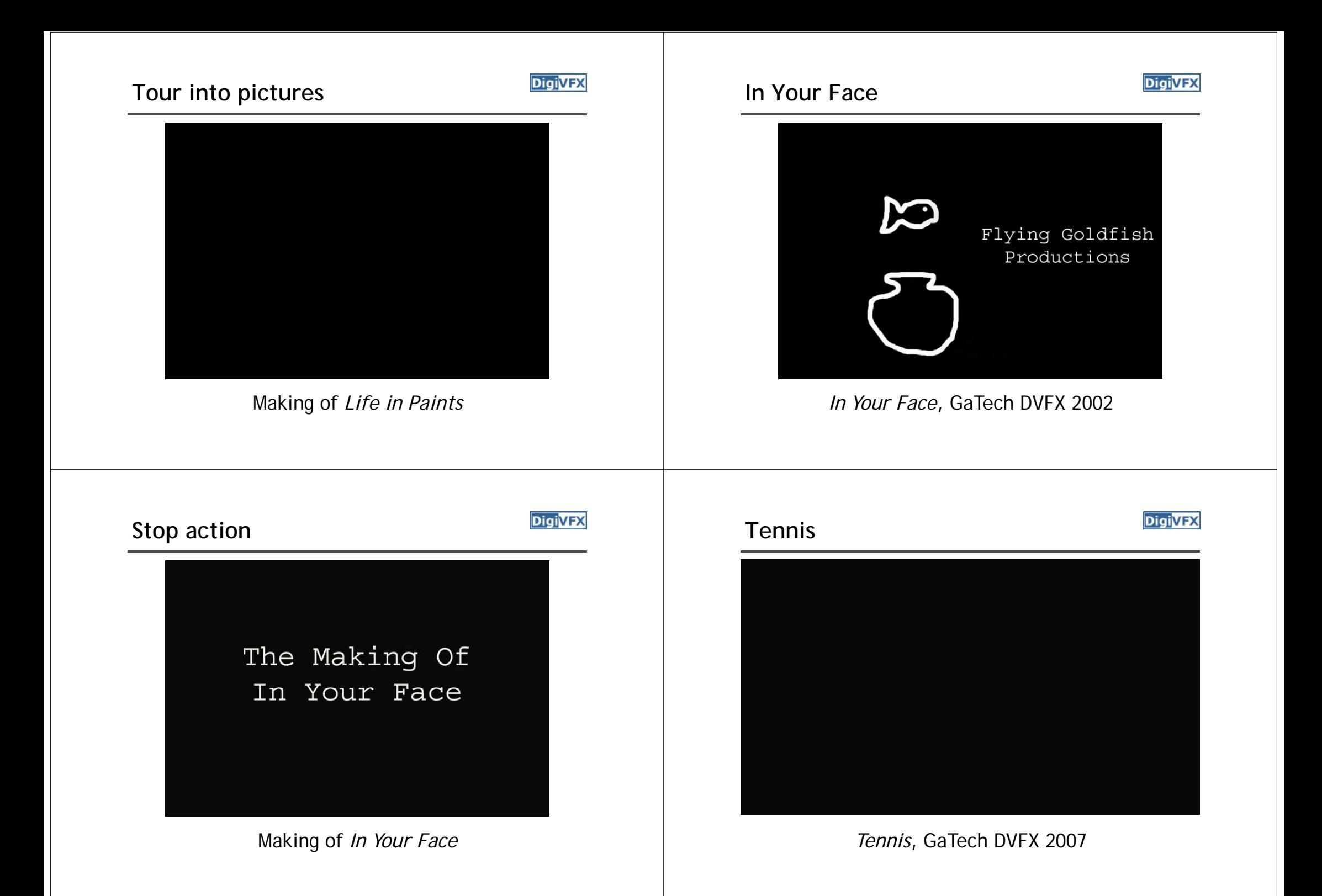

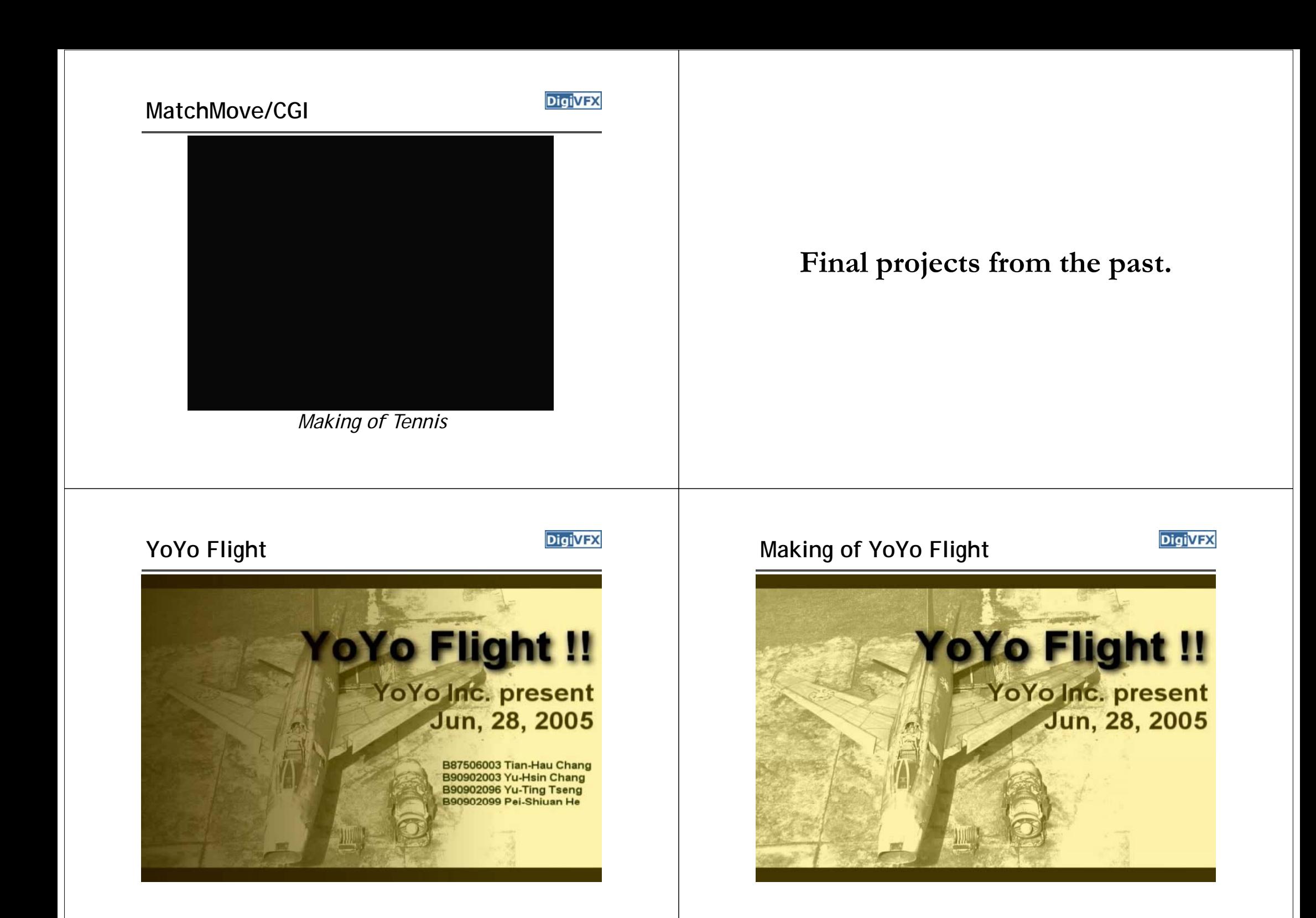